# **VYSOKÉ UČENI TECHNICKE V BRNE**

**BRNO UNIVERSITY OF TECHNOLOGY** 

**FAKULTA ELEKTROTECHNIKY A KOMUNIKAČNÍCH TECHNOLOGIÍ ÚSTA V ELEKTROENERGETIK Y** 

FACULTY OF ELECTRICAL ENGINEERING AND COMMUNICATION DEPARTMENT OF ELECTRICAL POWER ENGINEERING

# **STUDIE PŘIPOJITELNOSTI VÝROBNY**

**DIPLOMOVÁ PRÁCE** MASTER'S THESIS

AUTHOR

**AUTOR PRÁCE E BC, MARTIN SÝKORA** 

BRNO 2011

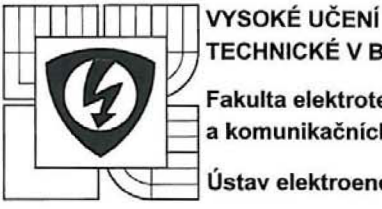

TECHNICKÉ V BRNĚ Fakulta elektrotechniky a komunikačních technologií

Ustav elektroenergetiky

# **Diplomová práce**

magisterský navazující studijní obor Elektroenergetika

*Student:* Bc. Martin Sýkora *Ročník: 2* 

*ID:* 77791 *Akademický rok:* 2010/11

NÁZEV TÉMATU:

#### **Studie připojitelnosti výrobny**

#### POKYNY PRO VYPRACOVÁNÍ:

1. Literární rešerše softwarového vybaveni PC pro statické a dynamické modely sítě.

2. Návrh vyvedeni výkonu z výrobny do sítě vn.

3. Ve studii posuďte všechny zpětné vlivy na síť vn, zpětné vlivy na nadřazenou síť vvn, jako zvýšení napětí, nárazový proud při spouštěni, flikr, harmonické proudy, rušeni signálu HDO, příspěvek ke zkratovému proudu, možnosti regulace jalových výkonů a nároky na kompenzaci. 4. Získané vypočítané hodnoty vyhodnoťte.

#### DOPORUČENÁ LITERATURA:

podle pokynů vedoucího práce

*Termin zadáni:* 7.2.2011 *Termín odevzdáni:* 20.5.2011

*Vedoucí práce:* Ing. Martin Paar, Ph.D. *Konzultanti diplomové práce:* 

 $0$ 

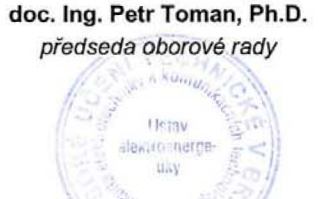

#### UPOZORNĚNI:

Autor diplomové práce nesmi při vytvářeni diplomové práce porušit autorská práva třetích osob, zejména nesmi zasahovat nedovoleným způsobem do cizích autorských práv osobnostních a musí si být plně vědom následků porušení ustanoveni § 11 a následujících autorského zákona č. 121/2000 Sb., včetně možných trestněprávních důsledků vyplývajících z ustanovení části druhé, hlavy VI. dil 4 Trestního zákoníku č. 40/2009 Sb.

Bibliografická citace práce:

SÝKORA, M . Studie připojitelnosti výrobny. Diplomová práce. Brno: Ústav elektroenergetiky FEKT VUT v Brně, 2011, 64 stran.

Prohlašuji, že jsem svou diplomovou práci vypracoval samostatně a použil jsem pouze podklady (literaturu, projekty, SW atd.) uvedené v přiloženém seznamu.

Zároveň bych na tomto místě chtěl poděkovat Ing. Martinu Paarovi, Ph.D. za cenné rady a připomínky k mé práci, poskytnutou literaturu a svým rodičům za podporu během celé doby mého studia.

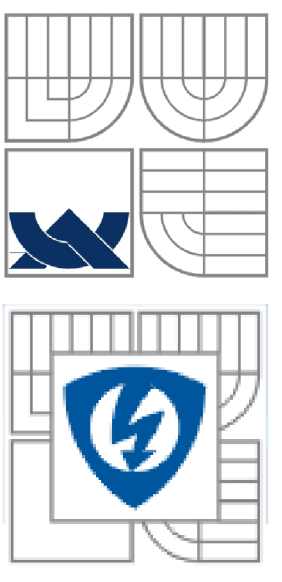

# *<-JTl* **VYSOKÉ UCENI TECHNICKÉ V BRNE** *<sup>r</sup>* **v***<sup>r</sup>*

**Fakulta elektrotechniky a komunikačních technologií Ústav elektroenergetiky** 

**Diplomová práce** 

# Studie připojitelnosti výrobny

**Bc. Martin Sýkora** 

**vedoucí: Ing. Martin Paar, Ph.D. Ústav elektroenergetiky, FEKT VUT v Brně, 2011** 

**Brno** 

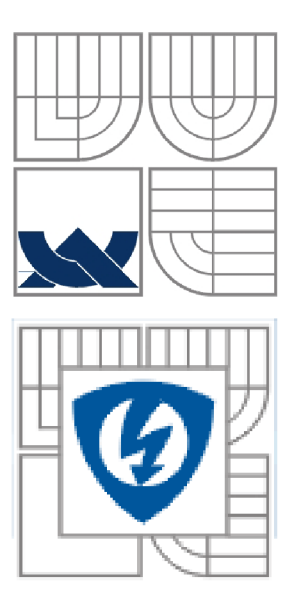

# **BRNO UNIVERSITY OF TECHNOLOGY**

**Faculty of Electrical Engineering and Communication Department of Electrical Power Engineering** 

**Masters's Thesis** 

# **Study of Power Plant Connection to Power Network**

**by Be. Martin Sykora** 

**Supervisor: Ing. Martin Paar, Ph.D. Brno University of Technology, 2011** 

**Brno** 

#### **ABSTRAK T**

Při zřizování nových výroben elektrické energie, nebo při úpravách výroben stávajících je třeba posoudit vlivy těchto výroben na elektrizační soustavu. Taková posouzení se řeší v tzv. studiích připojitelnosti, kdy se výpočty posuzuje stav po připojení výrobny a náhradní provoz výrobny při poruchových stavech. Výsledkem zprávy je soubor doporučení pro zřízení a provoz takové výrobny a kroky vedoucí k zajištění stability a bezpečnosti provozu elektrizační soustavy.

Cílem této práce je pojednat o softwarovém vybavení PC pro řešení statických a dynamických modelů sítě, provést návrh vyvedení výkonu z výrobny do sítě vn, provést kompletní studii připojitelnosti s ohledem na všechny zpětné vlivy na síť, jako zvýšení napětí, nárazový proud při spouštění, flikr, harmonické proudy, rušení signálu HDO, příspěvek ke zkratovému proudu, možnosti regulace jalových výkonu a nároky na kompenzaci.

KLÍČOVÁ SLOVA: elektrické zkraty; elektrizační soustava; flikr; fotovoltaická elektrárna; harmonická analýza; HDO; kompenzace jalového výkonu; software; statická stabilita; studie připojitelnosti; úbytky napětí; větrná elektrárna

#### **ABSTRAC T**

It is necessary to judge the influences of producers on the electric compounds while creating electrical energy or during the regulation of those existing. These analyses are sorted out by so called studies of connectivity. These calculations analyze the degree of connection of the producer and the standby unit during a break-down. The results of this report are several recommendations for creating such unit and succeeding steps leading to secure the stability and safety of the electric compound operation.

The aim of this thesis is to discuss about software for PC solutions for static and dynamic network model, to draft power outlet into a network of generating high voltage, to complete a study of connectivity with respect to all the distortion factor, as increased voltage, inrush current at startup, flicker, harmonic currents, interference ripple, contribution to short-circuit current, reactive power control options, and demands for compensation.

**KEY WORDS:** drop of potential; electrical energetic system; flicker; harmonic analysis; photovoltaic power plant; reactive power compensation; ripple control; short-circuits; software; static stability; study of connectivity; windmill generating station;

# **OBSAH**

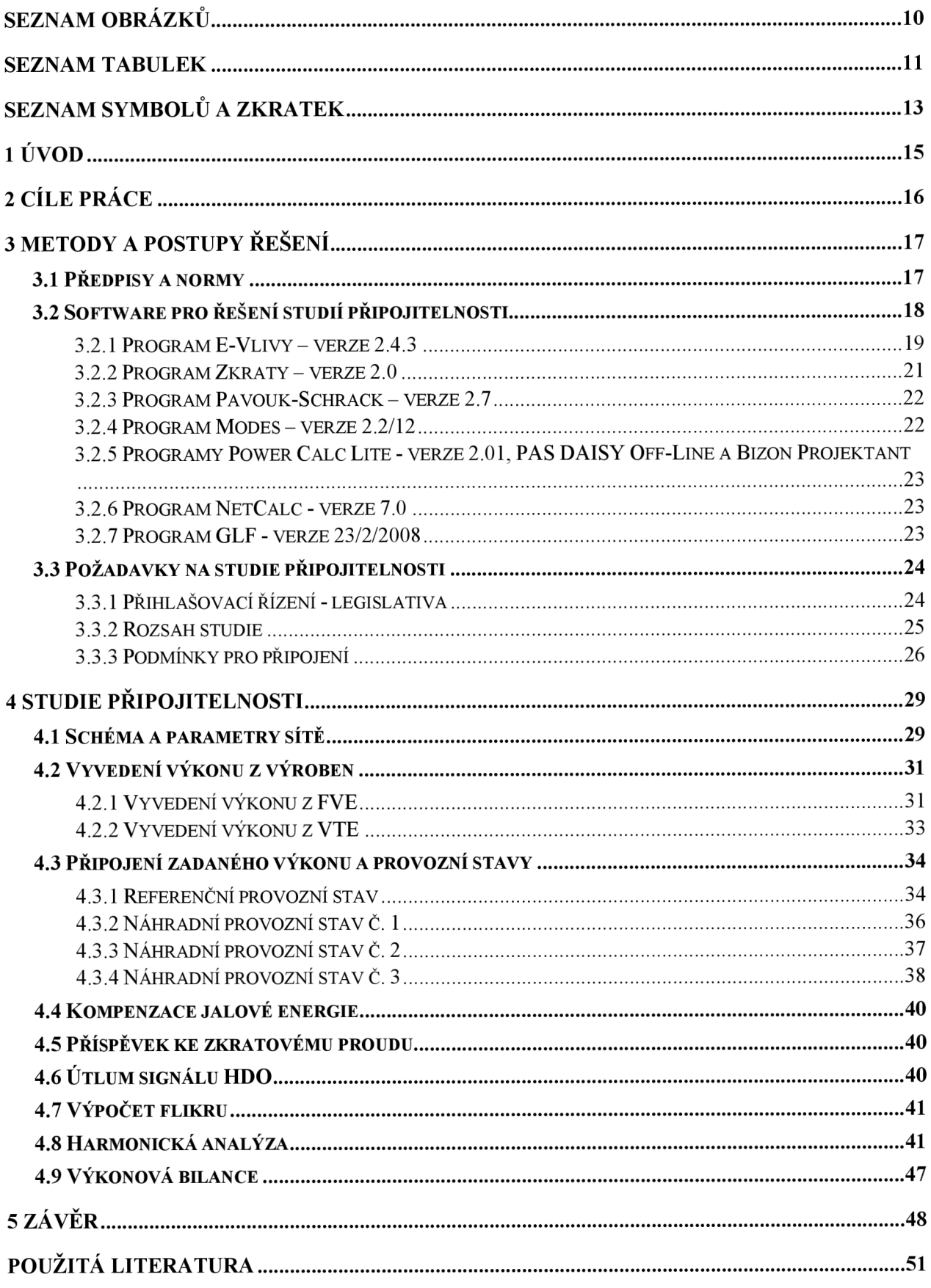

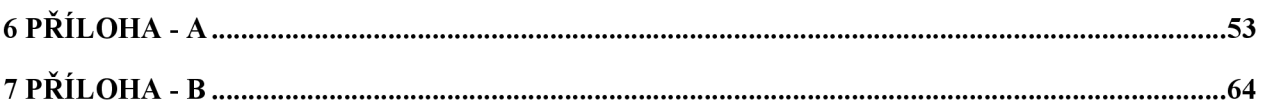

# **SEZNAM OBRÁZKŮ**

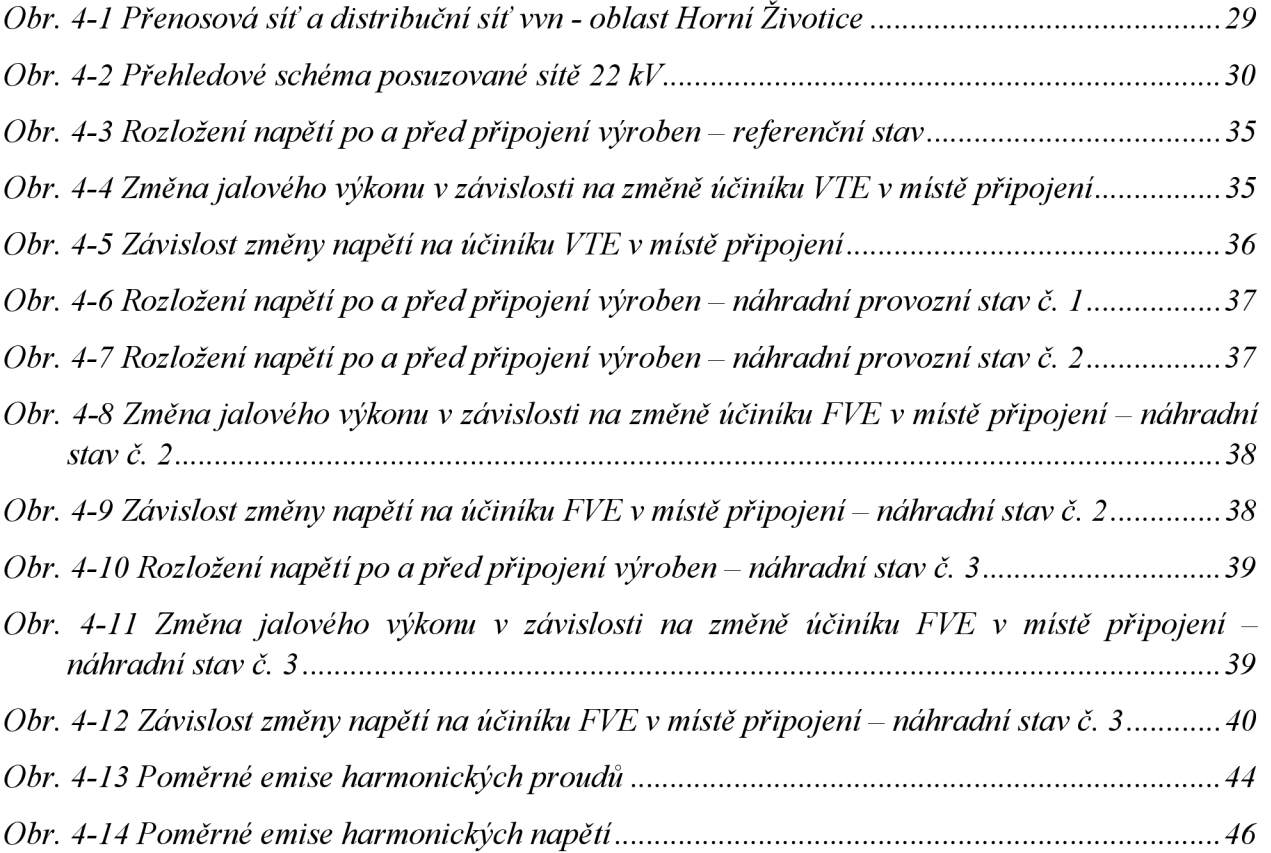

# **SEZNAM TABULEK**

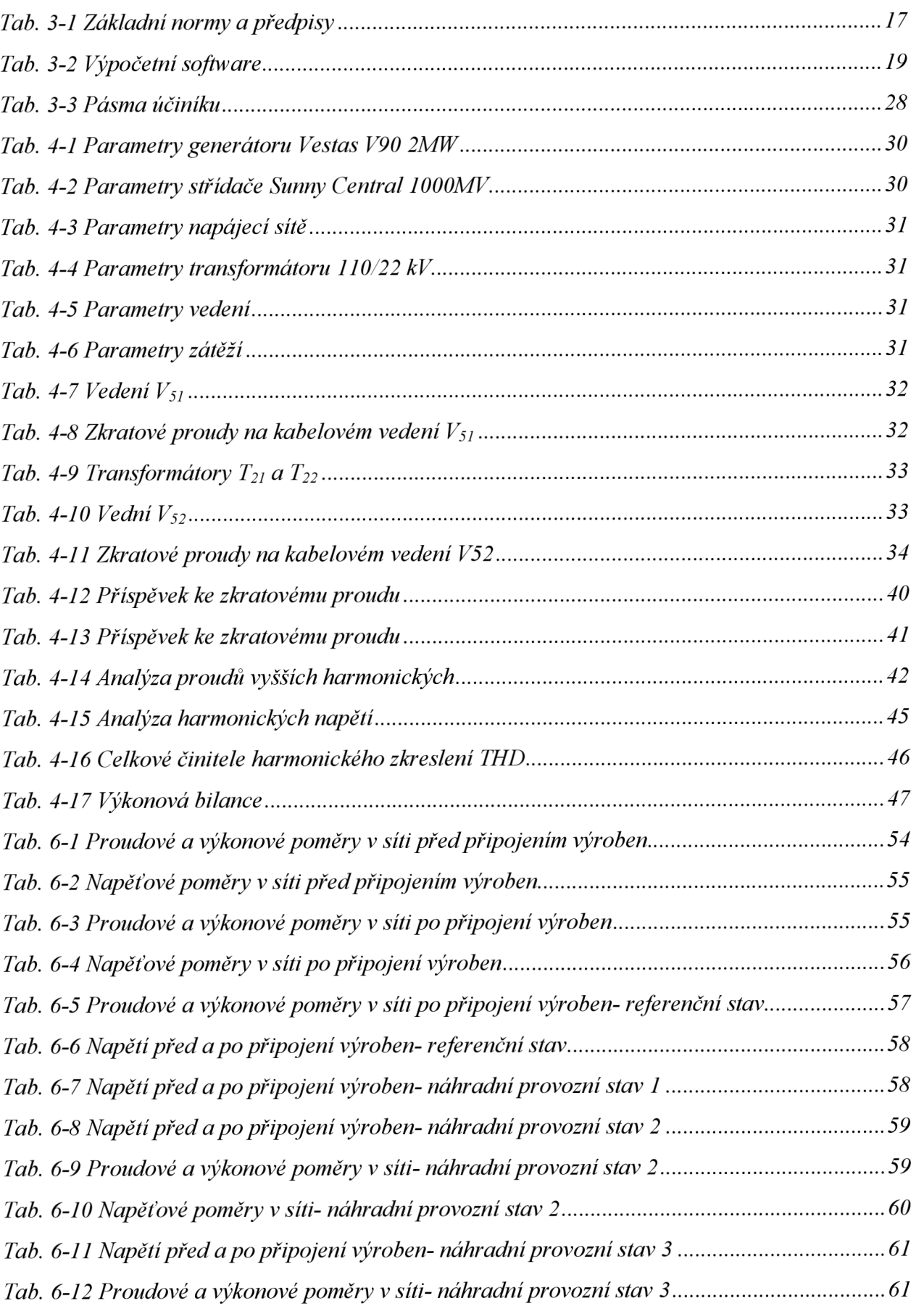

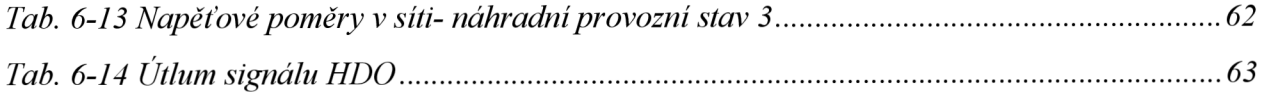

# **SEZNAM SYMBOLŮ A ZKRATEK**

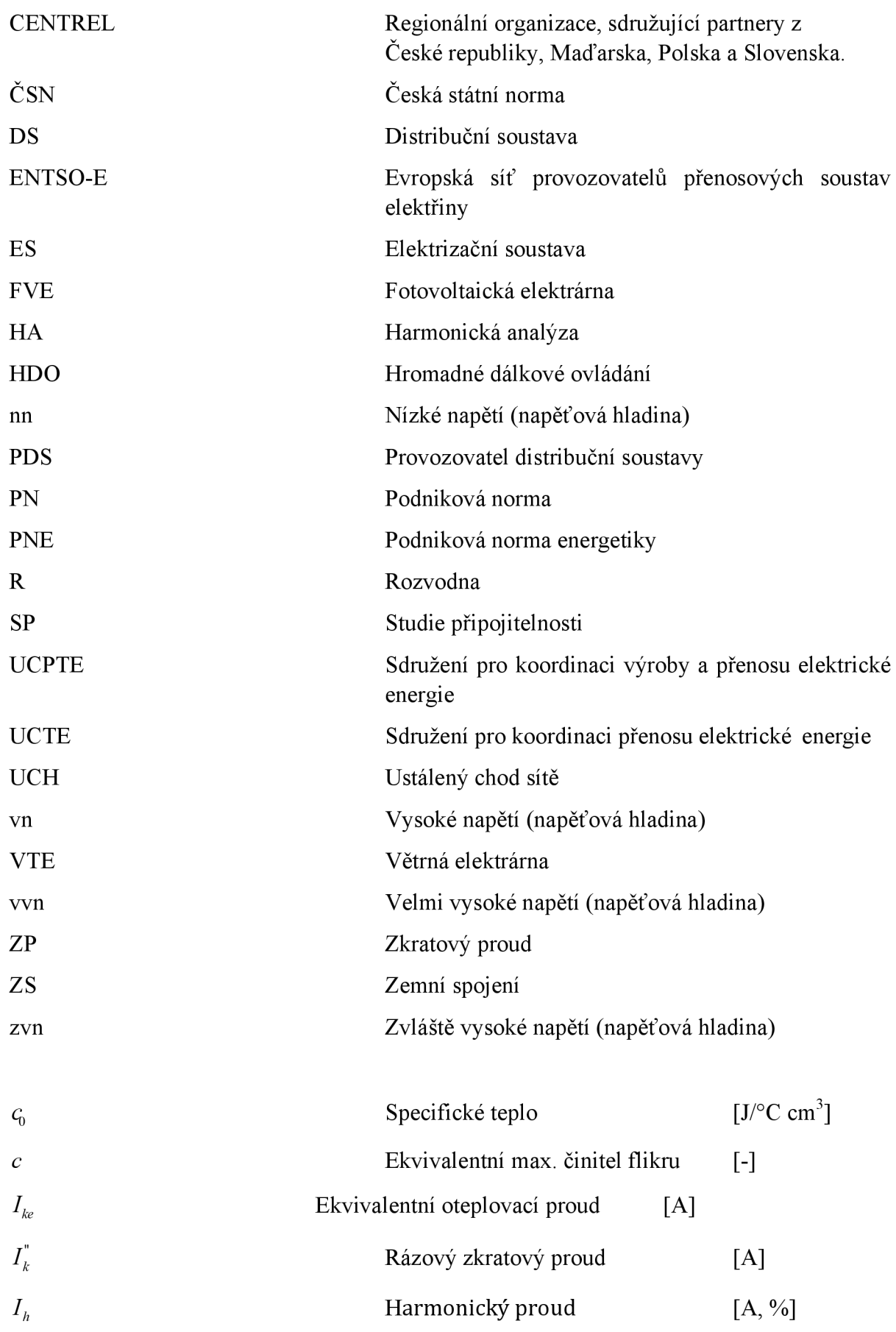

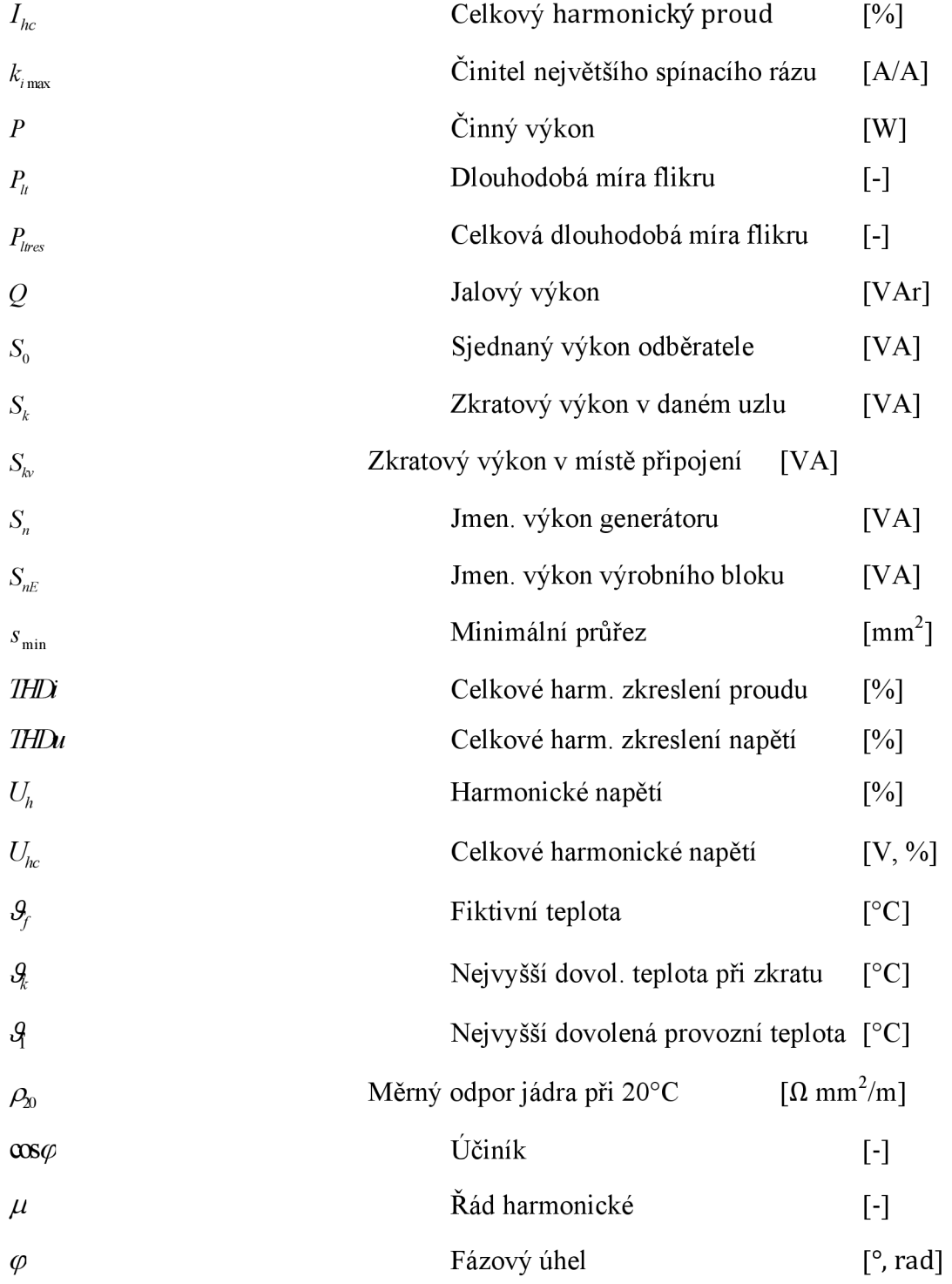

# **1 ÚVOD**

Připojením 18. 10. 1995 české ES (síť čtyř členů CENTREL) do společné evropské soustavy UCPTE, od roku 2001 do UCTE a od 9. července 2010 do soustavy ENTSO-E se ČR zavázala plnit podmínky a pravidla pro paralelní chod s Evropskou ES. To klade vysoké nároky na kvalitu elektrické energie, zejména dodržením limitů odchylek síťové frekvence, a stabilitu celé ES. Při připojování nových výroben, konvenčních i nově z obnovitelných zdrojů, do ES je třeba vypracovat studii připojitelnosti výrobny, která zhodnocuje zpětné vlivy nově připojených výroben na ES. Při zřizování vlastní výrobny je nutné na to, aby byla schopná paralelního provozu se sítí, aby bylo vyloučeno zpětné rušivé působení na síť a aby síť zůstala po připojení výrobny stabilní. Ve studiích jsou analyzovány uzly sítě, počítány proudy ve větvích, výkony, zkratové poměry, řešeny kompenzace, apod.

Při zřizování a provozu elektrických zařízení je zapotřebí dodržovat:

- současné platné zákonné a úřední předpisy
- platné normy ČSN, PNE, případně PN provozovatele distribuční soustavy (PDS)
- předpisy pro ochranu pracovníků a bezpečnost práce
- nařízení a směrnice PDS.

Práce je rozdělena do několika částí. První část pojednává o výpočetním software, ve které je možné provádět simulace různých provozních stavů ES. Další kapitola pojednává o legislativních a normativních ustanovení, jakým způsobem a s jakými náležitostmi je třeba SP vypracovat. Poslední částí je samotná SP, kdy byly vypočteny a zhodnoceny vlivy připojených výroben FVE a VTE na chod dané části sítě vn. *Příloha - A* této práce obsahuje tabulky vypočtených hodnot z programu E-vlivy [5] a Příloha - B obsahuje jednopólová schémata vyvedení výkonu FVE i VTE, dále technické informace o střídači SC 1000 MV od firmy SMA [20] a o generátoru V90 od firmy Vestas [15].

# **2 CÍLE PRÁCE**

Cílem práce je pojednat o současných možnostech řešení studií připojitelnosti za pomocí moderních výpočetních programů. Vypracovat SP výrobny 2 MW FVE a 2x2 MW VTE do předávacího místa *Uklou* (Krnov - Krásné Loučky), do vn linky 262, napojené na rozvodny 22 kV Krnov a Třemešná, spadající do uzlové oblasti 110 kV Horní Životice. Na základě výsledů navrhnout vyvedení výkonu z výrobny do sítě vn a analyzovat jakým způsobem připojení výrobny ovlivní danou síť. Při nesplnění požadavků na připojení navrhnout patřičná opatření.

# **3 METODY A POSTUPY ŘEŠENÍ**

Studie připojitelnosti musí obsahovat technické posouzení možného připojení výrobny s ohledem na:

- napěťové poměry ve všech posuzovaných uzlech sítě při jejím maximálním a minimálním zatížení
- zatížitelnost jednotlivých prvků sítě
- dodržení parametrů zpětných vlivů na distribuční soustavu (DS), tj. zejména změny napětí vyvolané trvalým provozem výrobny, změny napětí při spínání, útlumu signálu HDO, flikru, harmonických a dalších kritérií.

### **3.1 Předpisy a normy**

Studie se zpracovává dle platných technických předpisů, norem, katalogů výrobců a návodů pro montáž jednotlivých zařízení, platných v době zpracování projektové dokumentace. Dále studie respektuje všechny náležitosti dle oborových zvyklostí, zásady směrnic a požadavky zákazníka dle [2],

Montáž a provoz zařízení, jednotlivé detailní části musí splňovat požadavky norem a předpisů, které se na ně vztahují *(Tab. 3-1).* Všechny předpisy a normy jsou uvažovány v posledním platném znění v době vzniku této práce.

| $\text{CSN }33\,0050 - 604$ | Mezinárodní elektrotechnický slovník. Kapitola 604: Výroba,           |  |  |  |  |  |  |  |  |
|-----------------------------|-----------------------------------------------------------------------|--|--|--|--|--|--|--|--|
|                             | přenos a rozvod elektrické energie – Provoz.                          |  |  |  |  |  |  |  |  |
| ČSN 33 0120                 | Normalizovaná napětí IEC                                              |  |  |  |  |  |  |  |  |
| $\text{CSN }61000 - 2 - 2$  | Kompatibilní úrovně pro nízkofrekvenční rušení šířené vedením a       |  |  |  |  |  |  |  |  |
|                             | signály ve veřejných rozvodných sítích nízkého napětí                 |  |  |  |  |  |  |  |  |
| $\text{ČSN }61000 - 2 - 4$  | Kompatibilní úrovně pro nízkofrekvenční rušení šířené vedením v       |  |  |  |  |  |  |  |  |
|                             | průmyslových závodech.                                                |  |  |  |  |  |  |  |  |
| $\text{CSN}$ EN 50160 ed.2  | Charakteristiky napětí elektrické energie dodávané z veřejné          |  |  |  |  |  |  |  |  |
|                             | distribuční sítě.                                                     |  |  |  |  |  |  |  |  |
| $\text{CSN EN } 60909 - 0$  | Zkratové poměry v trojfázových soustavách – část 0: výpočet           |  |  |  |  |  |  |  |  |
| PNE 33 3430 $-0$            | Výpočetní hodnocení zpětných vlivů odběratelů<br>zdrojů<br>a          |  |  |  |  |  |  |  |  |
|                             | distribučních soustav. 4. vydání                                      |  |  |  |  |  |  |  |  |
| PNE 33 3430 $-1$            | Parametry kvality elektrické energie – část 1: Harmonické a           |  |  |  |  |  |  |  |  |
|                             | meziharmonické, druhé vydání                                          |  |  |  |  |  |  |  |  |
| PNE 33 3430 $-2$ ed. 3      | Parametry kvality elektrické energie – část 2: Kolísání napětí, druhé |  |  |  |  |  |  |  |  |
|                             | vydání                                                                |  |  |  |  |  |  |  |  |
| PNE 33 3430 $-6$            | Parametry kvality elektrické energie – část 6: Omezení zpětných       |  |  |  |  |  |  |  |  |
|                             | vlivů na hromadné dálkové ovládání                                    |  |  |  |  |  |  |  |  |
| PNE 33 3430 $-7$ ed.3       | Charakteristiky napětí elektrické energie ve veřejné distribuční síti |  |  |  |  |  |  |  |  |

*Tab. 3-1 Základní normy a předpisy* 

## **3.2 Software pro řešení studií připoj itelnosti**

Výpočty potřebné pro zpracování studie připojitelnosti zejména výpočty zkratů, úbytků napětí, harmonických analýz jsou početně značně náročné, a proto je možné použít výpočetní software. Lze volit z následujících programů:

• E-Vlivy – verze  $2.4.3$  [5]

Software pro řešení SP dokáže počítat ustálený chod sítě, zkraty, flikr. Výhoda programuje, že se jednotlivé prvky sítě zadávají do projektu graficky. Nevýhoda je nekompatibilita s operačním systémem Microsoft Windows 7 64 bit. Program E-Vlivy bude použit v této diplomové práci pro vypracování SP.

- Program Zkraty verze  $2.0$  [6] Program je zaměřen pouze na výpočty zkratů ve všech napěťových hladinách.
- Pavouk-Schrack verze  $2.7$  [7] Program pro výpočet všech druhů zkratových poruch s omezením jen pro nn sítě.
- Modes verze  $2.2/12$  [8] Program určený pro výpočet přechodných dějů (dynamickou simulaci) v *ES.*
- Power Calc Lite verze 2.01 [9] Omezený program pouze pro výpočet chodu sítí nn a výpočet tří pólového zkratu.
- PAS DAISY Off-Line [10]
- Bizon Projektant [11]
- NetCalc verze 7.0 [12]

Moderní program, který v sobě zahrnuje všechny potřebné funkce pro zpracování SP. Program počítá šíření signálu HDO, harmonickou analýzu, chod sítě i s nesouměrnou zátěží, zkratové poměry a *ZS.* 

• GLF - verze 23/2/2008 [13]

Program psaný pro systém DOS nabízí výpočty chodu sítě, zkratů a stability sítě pro kritéria n-1 a n-2. Kvalitní výpočetní software, který díky zastaralé grafické koncepci trpí značnou uživatelskou nepřívětivostí. Na operačních systémech Microsoft Windows XP, Vista, 7 se software stává nestabilním a kolabuje (za použití emulátoru Dosbox).

|                          | Ustálený<br>chod sítě $1$ | HA         | Šíření<br>signálu<br><b>HDO</b> | Flikr      | Zkraty a<br>ZS     |
|--------------------------|---------------------------|------------|---------------------------------|------------|--------------------|
| E-vlivy                  | <b>ANO</b>                | <b>ANO</b> | <b>ANO</b>                      | <b>ANO</b> | (jen 3p)<br>$ZP$ ) |
| Zkraty                   |                           |            |                                 |            | <b>ANO</b>         |
| Pavouk-                  | $(ien$ nn                 |            |                                 |            | <b>ANO</b>         |
| Schrack                  | sítě)                     |            |                                 |            |                    |
| Modes                    | <b>ANO</b>                |            |                                 |            |                    |
| Power                    | (ien nn)                  |            |                                 |            | (jen 3p)           |
| Calc Lite                | sítě)                     |            |                                 |            | ZP)                |
| <b>PAS</b>               |                           |            |                                 |            |                    |
| <b>DAISY</b><br>Off-Line | <b>ANO</b>                |            |                                 |            | <b>ANO</b>         |
| <b>Bizon</b>             |                           |            |                                 |            |                    |
| Projekta                 | <b>ANO</b>                |            |                                 |            | <b>ANO</b>         |
| nt                       |                           |            |                                 |            |                    |
| NetCalc                  | <b>ANO</b>                | <b>ANO</b> | <b>ANO</b>                      |            | <b>ANO</b>         |
| <b>GLF</b>               | <b>ANO</b>                |            |                                 |            | <b>ANO</b>         |

*Tab. 3-2 Výpočetní software* 

Metody využité pro výpočty sítí ve výše uvedených programech mohou být zapsány a řešeny v následujících programech:

- Matlab&Simulink (MathWorks, 3 Apple Hill Drive, Natick, Massachusetts 01760 USA). Je výhodné využít nástroje SimPowerSystems™, který je součástí programu Simulink.
- Mathematica (Wolfram Research, Inc., 100 Trade Center Drive, Champaign, IL 61820-7237, USA)
- Maple (Maplesoft, a division of Waterloo Maple Inc.)
- Microsoft ® Office Excel

#### **3.2.1 Program E-Vlivy - verze 2.4.3**

Program E-Vlivy [5] je komplexním prostředkem pro modelování vlivu připojovaných zařízení na úroveň a změnu sledovaných parametrů kvality v sítích nn a vn. Program je schopen analýzou sítě vypočítat hodnoty potřebné pro vytvoření studie připojitelnosti. Výpočetní metody aplikované v programu E-Vlivy vycházejí z norem ČSN IEC 1000-2-2, ČSN EN 61000-3-2, ČSN EN 50160 a souboru norem PNE 33 3430.

Výpočet chodu sítě je založen na metodě uzlových napětí a principu superpozice. Ze vstupních dat parametrů prvků sítě, pro základní harmonickou, program nejprve sestavuje jednopólový matematický model sítě. Síť je podle metody uzlových napětí popsána soustavou

<sup>&</sup>lt;sup>1</sup> Ustáleným chodem sítě se rozumí výpočet napětí uzlů, úbytků napětí na jednotlivých prvcích sítě, proudů větví, toku výkonů a výkonových ztrát v ustáleném stavu sítě.

lineárních rovnic s komplexními koeficienty. K jejímu řešení je v programu použita Gaussova eliminační metoda [22],

Při výpočtu flikru je využíváno metodiky stanovené v [3]. K výpočtu příspěvku od VTE je využíváno metodiky uváděné v zahraničních materiálech, jež jsou postupně přebírány do doporučovaných postupů v ČR.

Při výpočtu zkratů je v programu aplikovaný přístup definovaný normou ČSN 33 30 20, jež stanovuje poměry v místě poruchy. Vzhledem k nutné znalosti poměrů v celé síti při těchto poruchových stavech je v programu zároveň aplikována metoda zkratové impedanční matice, která je vhodnou metodou pro zpětné rozpočítávání poměrů v síti. Program tedy nejprve vytvoří admitanční matici, která je poté invertována do podoby impedanční matice, jež je ve výpočtu využívána.

#### **Základní vlastnosti programu:**

1) Pro posouzení připojitelnosti z hlediska povoleného úbytku napětí způsobeného připojením dané zátěže jsou k dispozici dva druhy výpočtu: chod sítě a chod sítě s konstantním výkonem. Pokud rozdíl úbytků přesáhne mez stanovenou normou[3], zobrazí se v tabulce s výslednými hodnotami červeně.

V režimu Chod sítě program provede výpočet napěťových a proudových poměrů sítě v ustáleném stavu.

Při chodu s konstantním výkonem je opakovaně měněna zadaná impedance vybrané zátěže tak, aby vypočtený činný výkon byl shodný se zadaným činným výkonem. Vlivem úbytku napětí v uzlech, zátěže zpravidla nedosahují zadaného provozního činného výkonu. Program umožňuje počítat chod sítě s konstantním výkonem pro čtyři stroje.

Pokud je na panelu zadávání parametrů zátěže stisknuto tlačítko "Nesymetrie", je při posuzování připojitelnosti zátěže postupováno ve dvou krocích:

- připoj itelnost mezifázové zátěže
- připojitelnost vícefázové zátěže.

Připojitelnost nesymetrické zátěže je definována posouzením velikosti zkratového výkonu uzlu, do kterého je zátěž připojována, s násobkem jmenovitého výkonu připojované zátěže. Při výpočtu chodu sítě při nesymetrii je uvažována pouze jedna zátěž. Jsou uvažovány napájecí uzly, vedení a transformátory umístěné mezi zvolenou zátěží a napájecím uzlem. V síti může být obsaženo více nesymetrických zátěží, ale pro výpočet bude uvažována pouze jediná (vybraná) zátěž. Je-li míra nesymetrie daná [3] překročena zobrazí se ve výsledné tabulce červeně.

Program počítá ztráty ve větvích, ztráty v jednotlivých prvcích modelované sítě a celkové hodnoty ztrát v modelované síti.

2) Pro posouzení sítě z hlediska vlivu vyšších harmonických je třeba nadefinování alespoň jednoho zdroje proudu s alespoň jedním proudem n-té harmonické, program zobrazí vypočtené hodnoty napěťových a proudových změn pro zvolený řád harmonické.

Výsledkem *HA* napětí *(n-té* harmonické) je amplituda a úhel napětí v jednotlivých uzlech, poměrné napětí vzhledem k jmen. napětí uzlu – zobrazí se červeně, pokud je překročena hodnota daná normou [23], amplituda a úhel součtu proudů jednotlivých zátěží v uzlu - zobrazí se červeně, pokud je překročena hodnota daná normou [23], procentní poměr součtu proudů jednotlivých zátěží v uzlu dané a základní harmonické. Výsledkem *HA* proudu *(n-té* harmonické) je amplituda a úhel proudu větví, amplituda a úhel impedance, činný výkon, jalový výkon, zdánlivý výkon. Program dokáže graficky zobrazit frekvenční charakteristiku daného uzlu v rozmezí od 1. do 60. harmonické.

3) Utlum signálu HDO, pro předem definovanou frekvenci signálu, se určuje jako poměr napětí signálu HDO s připojenou vybranou zátěží a bez této zátěže, vyjádřený v procentech.

Posouzení připojitelnosti zátěže ovlivňující signál HDO vychází ze zjednodušeného přístupu, který definuje [4], tedy posouzení s ohledem na velikost činitele alfa. Pro posouzení připojení je nutné definovat sjednaný výkon odběratele. Vlastní zátěž je rozdělena ve smyslu normy, tedy na část statickou, motorickou a kompenzační. Posouzení na základě velikosti činitele alfa je definováno pro napěťovou hladinu vn a vvn. V případě, že je zátěž připojena k transformátoru je k výsledné impedanci připočtena i impedance transformátoru. Pokud je zátěž připojena na nízké napětí, není do výpočtu připoj itelnosti zahrnuta.

- 4) Po nadefinování alespoň jedné zátěže, která generuje flikr, nebo větrné elektrárny a provedení výpočtu program zobrazí ke zvolenému uzlu vypočtená celková hodnota flikru, tj. pravděpodobnost s příspěvkem všech prvků generujících flikr. Tato hodnota se porovnává s hodnotami uvedené v normě, [3]. Jsou-li v síti obsaženy zátěže generující flikr pouze v jediném uzlu, je tento případ interpretován jako flikr od jediného odběratele. V opačném případě, jako flikr s příspěvkem celé sítě. Pokud *Pst* překročí hodnotu danou normou, zobrazí se červeně.
- 5) Program počítá jednofázové, dvoufázové, dvoufázové zemní a třífázové zkraty a zemní spojení. Při výpočtu zemního spojení lze uvažovat i odpor oblouku. Výpočet zkratů je rozšířen o časový průběh zkratu, který je v programu E-Vlivy počítán pro místo poruchy a pro třífázový zkrat. Výsledkem výpočtu jsou napěťové a proudové poměry ve všech fázích ve složkách a časový rozvoj zkratu včetně stejnosměrné složky.

### **3.2.2 Program Zkraty - verze 2.0**

Program Zkraty [6] řeší výpočet zkratových proudů podle normy [29]: "Zkratové proudy v trojfázových střídavých soustavách – Část 0: Výpočet proudů", vydané v květnu 2002.

Program počítá zkratové proudy (ZP) v sítích s frekvencí 50 Hz a s napěťovými hladinami nízkého, vysokého a velmi vysokého napětí. Výsledem výpočtu jsou hodnoty počátečního souměrného ZP, nárazového ZP, ekvivalentního oteplovacího ZP, minimální a maximální hodnoty ZP. Program počítá napětí v uzlech a proudy ve větvích při zkratu. Metoda použitá pro výpočet je založena na zavedení ekvivalentního napěťového zdroje v místě zkratu. Všechny zdroje zkratového proudu - síťové napáječe, synchronní a asynchronní stroje jsou nahrazovány svou vnitřní impedancí, u transformátorů s přepínači odboček se uvažují impedance pro přepínače odboček v základní poloze a zavádí se korekční součinitel. Kapacity vedení a příčné admitance jsou zanedbány. Nárazový zkratový proud se počítá dvěma způsoby [29]:

- a) Metodou ekvivalentního kmitočtu 20 Hz
- b) Podle poměru R/X v místě zkratu

Doporučuje se používat nárazový ZP, vypočtený podle metody a), metoda b) dává většinou vyšší hodnoty nárazového zkratového proudu (s rezervou). Ekvivalentní oteplovací ZP se počítá pro zvolenou dobu trvání ZP, pomocí koeficientů *m* (součinitel pro tepelné účinky stejnosměrné složky) a  $n$  (součinitel pro tepelné účinky střídavé složky), podle odstavce 4.8 normy [29] a vztahů, uvedených v normě ČSN EN 60909-1: Výpočet zkratových proudů v trojfázových střídavých soustavách. Část  $1 -$  Součinitele pro výpočet zkratových proudů v trojfázových střídavých soustavách podle IEC 909 (5/1997).

### **3.2.3 Program Pavouk-Schrack - verze 2.7**

Programový systém Pavouk-Schrack [7] je návrhový systém pro dimenzování nn TN/TT/IT, paprskových i zauzlených sítí. Program provádí výpočet úbytků napětí, rozložení zátěže a zkratové proudy:

- Třífázový symetrický zkrat, výpočet dle ČSN 33 3020 a ČSN 33 3022 výpočet zkratového proudu ve vybraném bodě sítě, rozložení toku zkratových proudů v síti (kontrola správného dimenzování jističích přístrojů a vodičů). Uvažován příspěvek od motorů.
- Dvoufázový nesymetrický zkrat, výpočet dle ČSN 33 3020 a ČSN 33 3022 výpočet zkratového proudu mezi fázemi a proudu do země v místě zkratu a toku zkratových proudů v síti.
- Jednofázový nesymetrický zkrat proti zemi, výpočet dle ČSN 33 3020 a ČSN 33 3022 - výpočet zkratového proudu ve vybraném bodě sítě a toku zkratových proudů v síti, výpočet impedance v místě zkratu a dotykového napětí na neživých částech. Výpočet času odpojení místa zkratu a kontrola splnění požadavků normy ČSN 33 2000-4-41 edice 2.

Výpočet sousledné a netočíte složky impedance v uzlu sítě (využitelné např. pro následné řešení připojené IT sítě). Obsažen též výpočet impedance poruchové smyčky dle ČSN 33 2000-4- 41 edice 2.

### **3.2.4 Program Modes - verze 2.2/12**

MODES [8] je program určený pro výpočet přechodných dějů (dynamickou simulaci) *v ES a*  umožňuje modelovat:

- krátkodobou dynamiku generátorů při poruchách typu zkratů (hrozba ztráty synchronismu)
- střednědobou dynamiku související s činností primární regulace a regulace otáček po vzniku deficitu činného výkonu výpadky bloků, nebo přechodem části *ES* do ostrovního režimu (hrozba frekvenčního kolapsu)
- dlouhodobou dynamiku související jednak s činností sekundární regulace výkonu a frekvence po vzniku deficitu činného výkonu a jednak s činností automatické změny odboček transformátorů a omezovačů proudů regulátorů buzení generátorů po vzniku

deficitu jalového výkonu změnami zatížení, výpadky bloků nebo vedení (hrozba napěťového kolapsu)

- dynamiku asynchronních motorů při spouštění a samonajíždění (skupinový doběh a opětný rozběh po beznapěťové pauze)
- statickou stabilitu jako odezvu soustavy na malé změny stavových veličin.

Při výpočtech chodu sítě je použita Newton-Raphsonova iterační metoda [17].

### **3.2.5 Programy Power Calc Lite - verze 2.01, PAS DAISY Off-Line a Bizon Projektant**

Produkt DAISY Power Calc Lite [9] je program pro výpočet zauzlených nn sítí. Je určen především pro plánování rozvoje, projektování a přípravu provozu rozvodných sítí nn. Obsahuje podporu pro výpočty nastavení ochran a jištění pojistkami a jističi. Obsahuje systém kontrol na hrubé chyby v datech, automatické kontroly dodržení mezí počítaných veličin (přetížení/nevyužití transformátorů a vedení, nedodržení předepsaného pásma napětí, nedodržení dotykových napětí v sítích nn, ap.)

Dalšími dvěma programy od firmy DAISY s.r.o. využitelnými při zpracování SP jsou PAS DAISY Off-Line [10] a Bizon Projektant. Tyto programové systémy jsou propracovanějšími verzemi programu Power Calc Lite a jsou určeny pro výpočty režimů elektro-energetických sítí v napěťových hladinách nn, vn, wn . Programy počítají proudy, napětí v uzlech, úbytky napětí, ztráty, zkraty, obsahují podporu pro výpočty nastavení ochran v sítích vvn a vn a pro návrh jištění v sítích vn a nn.

### **3.2.6 Program NetCalc - verze 7.0**

Program NetCalc [12] je určen k výpočtům rozsáhlých a topologicky složitých 3 fázových sítí elektrizační soustavy průmyslového kmitočtu v ustáleném stavu případně v kvaziustáleném<sup>2</sup> stavu při přechodném ději. Program dokáže vypočítat rozložení harmonických složek napětí uzlů a proudů větví, frekvenční charakteristika uzlové impedance, šíření signálu vysílačů HDO, chod sítě při základní harmonické jako lineární úloha, chod sítě při základní harmonické jako nelineární úloha (přenosové poměry v síti), chod sítě s nesymetrickou zátěží, souměrné a nesouměrné zkraty, zemní spojení.

### **3.2.7 Program GLF - verze 23/2/2008**

Program je určen k řešení elektrických síti vn, vvn a zvn. Program slouží pro:

- Výpočet ustáleného chodu střídavé elektrické sítě
- Výpočet chodu elektrické sítě stejnosměrným modelem
- Analýzu napěťových poměrů v síti
- Analýzu zkratových poměrů v síti
- Kontrolu spolehlivosti provozu sítě podle kritéria *(n-1)*
- Prověřeni síťových závislostí vzájemného chování prvku a veličin
- Výpočet náhrad elektrických sítí (impedanční náhrady, náhrady pro chody sítí, pro zkraty)
- Grafické zobrazeni počítané sítě nebo její části s vyhodnocením výsledku podle typu vypočtu a požadavku zadavatele
- Kontrolu dodržovaní dovolených napětí v síti, kontrolu zatěžovaní vedeni a transformátorů, kontrolu bilance výkonů v síti nebo její části
- Rozbor ztrát činného a jalového výkonu v síti.

### **3.3 Požadavky na studie připojitelnosti**

### **3.3.1 Přihlašovací řízení - legislativa**

Při zřizování nové výrobny, popř. při úpravách výrobny stávající je třeba vést konzultace s PDS, která může požadovat změny a doplnění na zřizovaném nebo provozovaném zařízení, pokud je to nutné z důvodů bezpečného a bezporuchového napájení, popř. z hlediska zpětného ovlivnění distribuční soustavy.

PDS si může od žadatele vyžádat zpracování SP:

- je-li s přihlédnutím ke všem okolnostem zřejmé, že zařízení, o jehož připojení žadatel žádá, bude mít vliv na spolehlivost provozu DS.
- žádá-li o připojení zařízení k napěťové hladině vn a vyšších.

Pro přihlášení je dle [2] zapotřebí předat PDS včas podklady (podle části 3.8.3 PPDS) a dále situační plán, přehledové schéma celého elektrického zařízení (jednopólové schéma), údaje o zkratové odolnosti předávací stanice, elektrická data napájecích transformátorů, popis ochran, příspěvek vlastní výrobny k počátečnímu ZP vmiste připojení k síti, popis druhu a způsobu provozu generátoru (popř. střídače), způsob připojení k síti, zkušební protokoly k očekávaným harmonickým a meziharmonickým proudům od střídačů, měničů frekvence a synchronních generátorů s buzením napájeným usměrňovači, u VTE osvědčení a zkušební protokol k očekávaným zpětným vlivům na síť, je třeba také přiložit dotazník s technickými údaji o zařízení.

Na základě obecného požadavku poskytne PDS žadateli informace o možnostech a podmínkách připojení výrobny k DS a o podkladech, které musí žádost o připojení výrobny k DS obsahovat. Poskytnuté informace o možnosti připojení výrobny jsou pouze orientační, nejsou závazné a písemné vyjádření není možné použít pro účely územního a stavebního řízení. Vyjádření nemá vymezenou časovou platnost. V případě potřeby poskytne PDS žadateli v rámci technické konzultace závazné podklady pro zpracování studie připojitelnosti výrobny.

Základní náležitosti žádosti výrobce o připojení zařízení k DS jsou uvedeny v Příloze č.l vyhlášky [2] a v PPDS č. 3.8.3. Součástí podkladů dále jsou:

- souhlas vlastníků nemovitostí dotčených výstavbou výrobny
- souhlas obce a příslušného stavebního úřadu s realizací výrobny (v případě výroben, které nebudou součástí stávajících objektů)
- požadovaná hodnota rezervovaného výkonu
- stávající hodnota rezervovaného příkonu a výkonu
- studie připojitelnosti výrobny k DS v těch případech, kdy to PDS vyžaduje

PDS může vyžádat zpracování SP nejdéle do 30 dnů od podání žádosti o připojení. Zároveň musí vymezit požadovaný rozsah SP.

Požádá-li žadatel provozovatele DS o podklady pro zpracování SP nejpozději do 30 dnů po obdržení žádosti o její zpracování, PDS poskytne žadateli podklady nezbytné pro zpracování SP do 15 dnů od jejího vyžádání. Nepožádá-li žadatel provozovatele DS o podklady pro zpracování SP do 30 dnů po obdržení žádosti o její zpracování, PDS žádost o připojení neposuzuje.

Nevyžádá-li PDS zpracování SP v uvedené lhůtě 30 dnů od podání žádosti o připojení, nebo neposkytne-li žadatel podklady nezbytné pro zpracování SP, má se za to, že zpracování SP provozovatel DS nevyžaduje.

Žadatel o připojení zařízení kDS předá provozovateli DS studii připojitelnosti do 90 dnů ode dne, kdy provozovatel DS předal žadateli podklady nezbytné pro zpracování SP. Není-li SP zpracována v rozsahu vymezeném PDS, může si PDS vyžádat její doplnění, nebo rozšíření. Provozovatel DS si může vyžádat doplnění, nebo rozšíření SP nejpozději do 30 dnů od předání SP.

Vyžádá-li si PDS doplnění, nebo rozšíření SP žadatel předá doplněnou, nebo rozšířenou SP do 30 dnů ode den, kdy obdržel vyžádání PDS.

V případě, že není předložení studie připojitelnosti výrobny nutné nebo již byla žadatelem studie se souhlasnými výsledky předložena a ze strany PDS odsouhlasena, je žadateli do 30 dnů od doručení žádosti vystaveno závazné stanovisko, které obsahuje všechny náležitosti. Součástí stanoviska jsou požadavky na předložení platného územního rozhodnutí a prováděcí projektové dokumentace výrobny včetně jejího připojení k DS. Platnost tohoto vyjádření je omezena na 180 dnů. Lze ji prodloužit pouze na základě splnění některé z podmínek, nebo v případě doložení průběhu řízení pro posouzení vlivu stavby na životní prostředí ( $EIA<sup>3</sup>$ ).

### **3.3.2 Rozsah studie**

Podklady pro tvorbu studie připojitelnosti zpravidla obsahují:

- zkratový výkon vvn nebo vn v napájecí rozvodně nebo místě od kterého bude vliv počítán
- stávající a výhledové hodnoty zatížení v soustavě
- související zdroje připojené k DS v předmětné části DS
- platné požadavky na připojení zdrojů k DS v předmětné části DS
- parametry transformátoru vvn/vn
- stávající a výhledový stav HDO
- parametry vedení k místu připojení délka, typ, průřez
- možné provozní stavy (základní zapojení + zapojení při náhradních dodávkách), zjednodušený mapový podklad.

Studie připojitelnosti výrobny musí obsahovat technické posouzení možného připojení výrobny s ohledem na:

- napěťové poměry ve všech posuzovaných uzlech sítě při jejím maximálním a minimálním zatížení
- zatížitelnost jednotlivých prvků sítě
- dodržení parametrů zpětných vlivů na DS, tj. zejména změny napětí vyvolané trvalým provozem výrobny, změny napětí při spínání, útlumu signálu HDO, flikru, harmonických

<sup>&</sup>lt;sup>3</sup> EIA - Environmental Impact Assessment

a dalších kritérií daných PPDS (dle charakteru výrobny).

Posuzování připojitelnosti ve zpracovávané studii je nutné provádět s ohledem na dosažení co nejnižšího zpětného ovlivnění DS provozem výrobny a využívat při tom všech provozních možností připojovaného zařízení (např. určení provozního účiníku s ohledem na co nejnižší změnu napětí vyvolanou provozem výrobny). Ve studii je nutné vycházet z podmínky dodržení účiníku v předávacím místě v celém rozsahu výkonu výrobny v rozmezí  $\cos \varphi = 0.95$  *ind.* až 1. PDS může v opodstatněných případech a vzhledem k místním podmínkám požadovat kontrolu pro jiné nastavení účiníku. U studií pro zdroje je zapotřebí ověřovat celý využitelný rozsah jalového výkonu podle provozního diagramu PQ.

V případě pochybností o správnosti a úplnosti předložené studie může PDS požadovat její doplnění, rozšíření a případně ji zamítnout jako neodpovídající. V tomto případě je žadateli prodloužena platnost evidence jeho požadavku o maximálně dalších 90 dnů (dle rozsahu studie) a umožněno v tomto termínu provést doplnění nebo přepracování studie.

Provozovatel DS má právo si vyžádat kopie dokladů, z kterých zpracovatel studie čerpal při výpočtu: jedná se především o zkušební protokoly, atesty zkušeben, použité výpočetní metody apod. V případě, že zpracovatel studie není schopen doložit dokumenty, z kterých čerpal technické údaje a postupy při výpočtech, má PDS právo považovat studii za nehodnověrnou a nemusí ji akceptovat.

### **3.3.3 Podmínky pro připojení**

K zabránění zavlečení zpětného napětí do sítí PDS je zapotřebí zajistit technickými opatřeními, aby připojení vlastní výrobny k síti PDS bylo možné pouze tehdy, když jsou všechny fáze sítě pod napětím. K připojení může být použit spínač, který spojuje celé zařízení odběratele se sítí popř. více paralelních generátorů se zbylým zařízením odběratele.

1) Zvýšené napětí

Zvýšené napětí vyvolané provozem připojených výroben nesmí v nejnepříznivějším případě (přípojném bodu) překročit 2 % pro výrobny s přípojným místem v síti vn a 110 kV ve srovnání s napětím bez jejich připojení. Pro výrobny s přípojným místem v síti nn nesmí překročit 3 %.

2) Změny napětí při spínání

Změny napětí ve společném napájecím bodě, způsobené připojováním a odpojováním jednotlivých generátorů nebo zařízení, nevyvolávají nepřípustné zpětné vlivy, pokud největší změna napětí pro výrobny s předávacím místem v síti nn nepřekročí 3 %. Pro výrobny s předávacím místem v síti vn nepřekročí 3 %. Pro výrobny v síti 110 kV platí pro omezení změny napětí vyvolané spínáním

- a) Normální provoz: Spínání jedné výrobní jednotky (např. jednoho generátoru větrné turbíny) nepřekročí 0,5 %. Spínání celého zařízení (např. větrného parku) nepřekročí 2%.
- b) Poruchový provoz: Pro změnu napětí při spínání celého zařízení platí, že nepřekročí  $5\%$ .

3) Flikr

Pro posouzení jedné nebo více výroben v jednom předávacím místě je zapotřebí [2] se zřetelem na kolísání napětí vyvolávající flikr dodržet ve společném napájecím bodě nn a vn mezní hodnotu dlouhodobého flikru  $P_{lt} \leq 0.46$ . Ve společném napájecím bodě 110 kV mezní hodnotu  $P_{lt} \leq 0.37$ .

4) Proudy a napětí harmonických

Harmonické vznikají především u zařízení se střídači nebo měniči frekvence. Harmonické proudy emitované těmito zařízeními musí udat výrobce, např. zprávou o typové zkoušce. Limitní hodnoty přípustných vztažných harmonických proudů jsou uvedeny v TAB.4, TAB.5, TAB.6 na straně 23, 24, 25 [2].

Pro harmonická napětí platí [28], že za normálních provozních podmínek musí být v libovolném týdenním období 95 % desetiminutových středních efektivních hodnot napětí každé harmonické menší nebo rovno hodnotě uvedené v TAB 1 na straně 13 v [28]. Mimoto celkový činitel harmonického zkreslení THDu napájecího napětí (zahrnující všechny harmonické až do řádu 40) musí být menší, nebo roven 8 %.

5) Ovlivnění zařízení HDO

Zpětné vlivy na HDO řeší [4]. Výrobny připojené do přípojnice, do níž se vysílá signál HDO, ho ovlivňují přídavným zatížením vysílačů HDO, které plyne z:

- vlastního zařízení výrobny
- zvýšeného zatížením sítě, které je v důsledku výroby k síti připojeno.

V těchto případech se posuzuje vliv výrobny na zatížení vysílače HDO. Vychází se z informace PDS o jeho zatížení a jmenovitém proudu. Přípustné zvýšení zatížení vysílače do 110 kV a vn je 5 % jmenovitého proudu.

Výrobny připojované k síti mimo přípojnici, do níž se vysílá signál HDO, smí způsobit snížení úrovně signálu HDO maximálně o 5 % za předpokladu, že bude dodržena minimální přípustná úroveň signálu HDO určená měřením. Tato úroveň musí být zaručena i při mimořádných zapojeních sítí. Pro frekvence 194 - 283,3 Hz jsou minimální úrovně signálu HDO:

• nn 150 % U<sub>f</sub>, vn 190 % U<sub>f</sub>, 110 kV 200 % U<sub>f</sub>. Kde U<sub>f</sub> je náběhové napětí přijímače, které obvykle bývá v rozmezí  $0,8 - 0,9$  U<sub>n</sub>.

Kromě omezení poklesu hladiny signálu HDO nesmí být též produkována nežádoucí rušivá napětí. Obecně platí:

- výrobnou vyvolané rušivé napětí, jehož frekvence odpovídá místně použité frekvenci HDO nebo leží v bezprostřední blízkosti, nesmí překročit 0,1 %  $U_n$
- napětí produkovaná výrobnou, jejichž frekvence je do 100 Hz pod nebo nad místně použitou frekvencí HDO, nesmějí v přípojném bodu překročit  $0,3\%$  U<sub>n</sub>.

Výše uvedené hodnoty 0,1 %  $U_n$  resp. 0,3 %  $U_n$  vycházejí z předpokladu, že v síti nn nejsou připojeny více než dvě vlastní výrobny.

6) Kompenzace jalové energie

Ve studii je nutné vycházet z podmínky dodržení učiní ku v předávacím místě v celém rozsahu výkonu výrobny v rozmezí cos (p = 0,95 *ind.* až 1.

Pro jednoznačné přiřazení pásem účiníku slouží následující tabulka *Tab. 3-3.* Pro předcházení rozporům při hodnocení účiníku se přitom doporučuje používat jednotně spotřebičovou orientaci. Systém spotřebičové orientace se většinou používá při síťových výpočtech. Šipky pro počítání napětí a proudů u téhož prvku sítě ukazují týž směr. Z toho plynou tyto vztahy:

- ohmický odpor odebírá kladný činný výkon
- induktivní odpor odebírá induktivní jalový výkon
- kapacitní odpor dodává induktivní jalový výkon (odebírá kapacitní jalový výkon)
- přebuzený synchronní generátor odebírá záporný činný a záporný induktivní jalový výkon.

Program E-vlivy pracuje s účiníkem generátorů ve zdrojové orientaci na rozdíl od účiníků zátěží, které jsou ve spotřebičové.

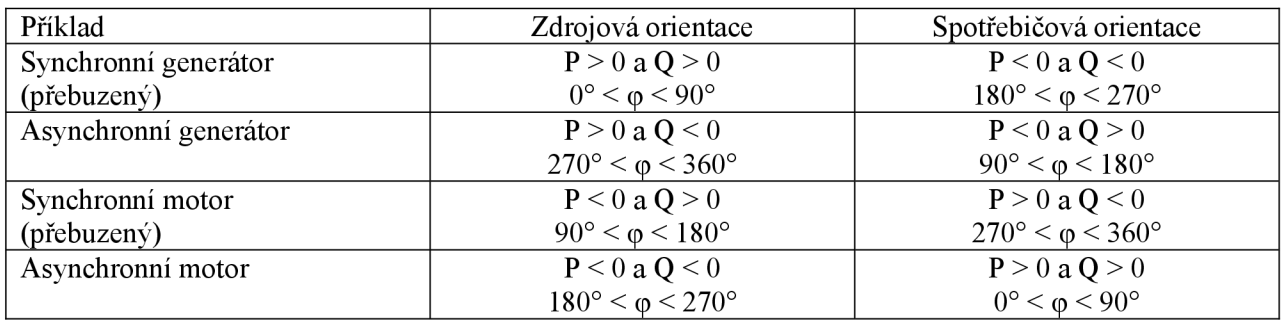

*Tab. 3-3* Pásma účiníku

Zdroje připojované do sítě vn musí být při dodávce činného výkonu P vybaveny pro některý z následujících režimů řízení jalového výkonu v předacím místě (u výkonu do 400 kW postačí vybavení pro řízení podle bodu a):

- a) udržování pevné hodnoty zadaného účiníku cos  $\varphi$
- b) udržování hodnoty účiníku cos  $\varphi = f(P)$
- c) udržování zadané hodnoty jalového výkonu (odběr/dodávka) v rámci provozního diagramu stroje (PQ diagramu)
- d) udržování napětí v předávacím místě (na výstupu generátoru, za blokovým transformátorem nebo v pilotním uzlu DS) v rámci omezení daných P-Q diagramem stroje.

Zdroj musí být schopen dodávat jmenovitý činný výkon v rozmezí účiníku cos  $\varphi = 0.85$  až 1 (dodávka jalového výkonu = induktivní) a účiníku až cos  $\varphi$  = 1 až 0,95 (odběr jalového výkonu = kapacitní) při dovoleném rozsahu napětí na svorkách generátoru  $\pm$  5 % U<sub>n</sub> a při kmitočtu v rozmezí 48,5 až 50,5 Hz.

# **4 STUDIE PŘIPOJITELNOSTI**

### **4.1 Schéma a parametry sítě**

Cílem připojit 2 MW FVE a 2x2 MW VTE do předávacího místa (přípojný bod) *Uklou* (Krnov - Krásné Loučky), do vn linky 262, napojené na rozvodny 22 kV Krnov a Třemešná, spadající do uzlové oblasti 110 kV Horní Životice. Při základním provozním stavuje linka 262 napájena z R 110/22 kV Krnov. Při náhradním provozním stavu je linka 262 napájena z R 110/22 kV Třemešná. PDS nepožadoval posouzení připojení výroben pro nadřazenou síť 110 kV. Přehledová mapa *[32]* přenosové a distribuční sítě vvn oblasti Horní Životice je na *Obr.* 4-1.

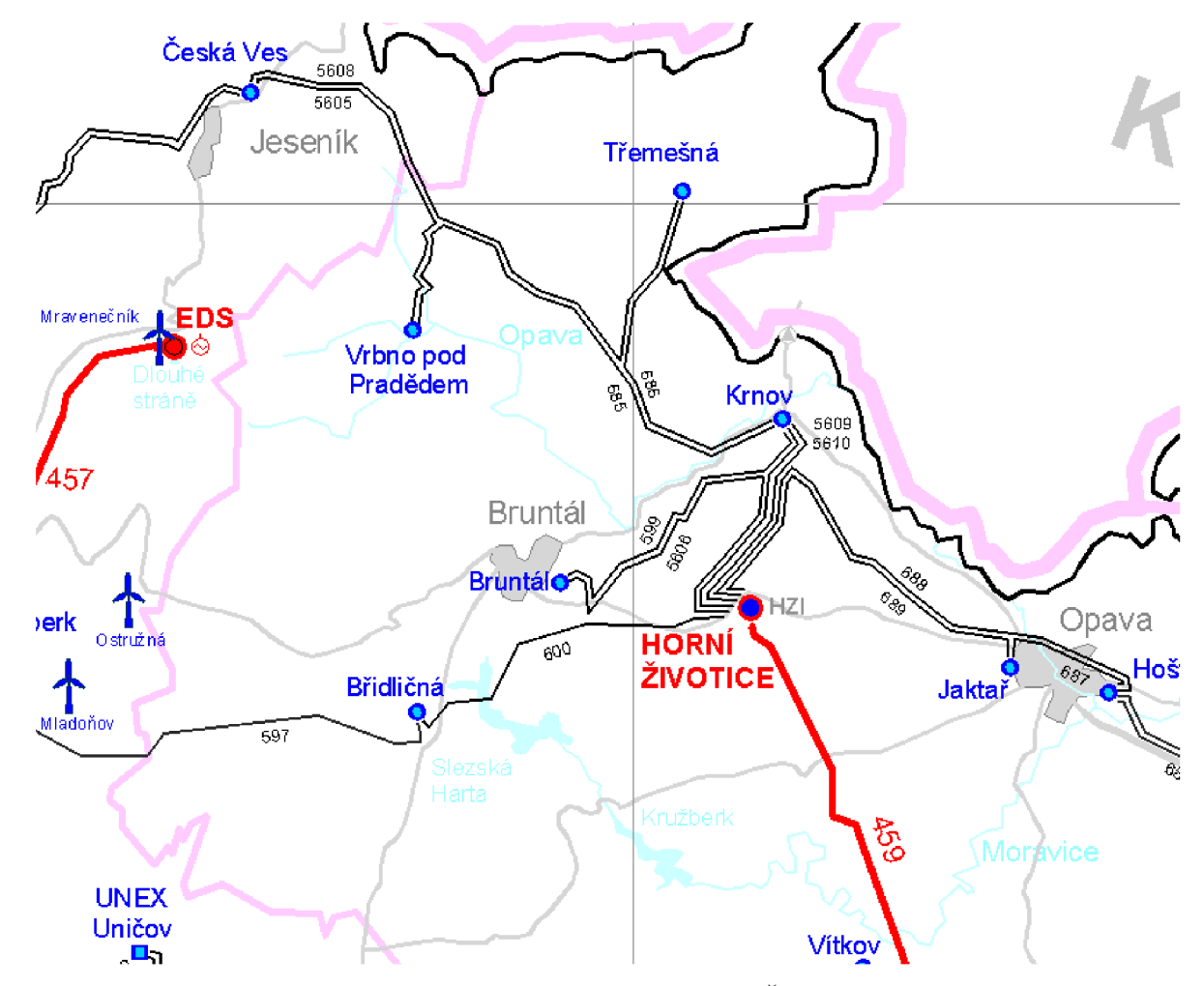

*Obr. 4-1 Přenosová síť a distribuční síť wn - oblast Horní Životice* 

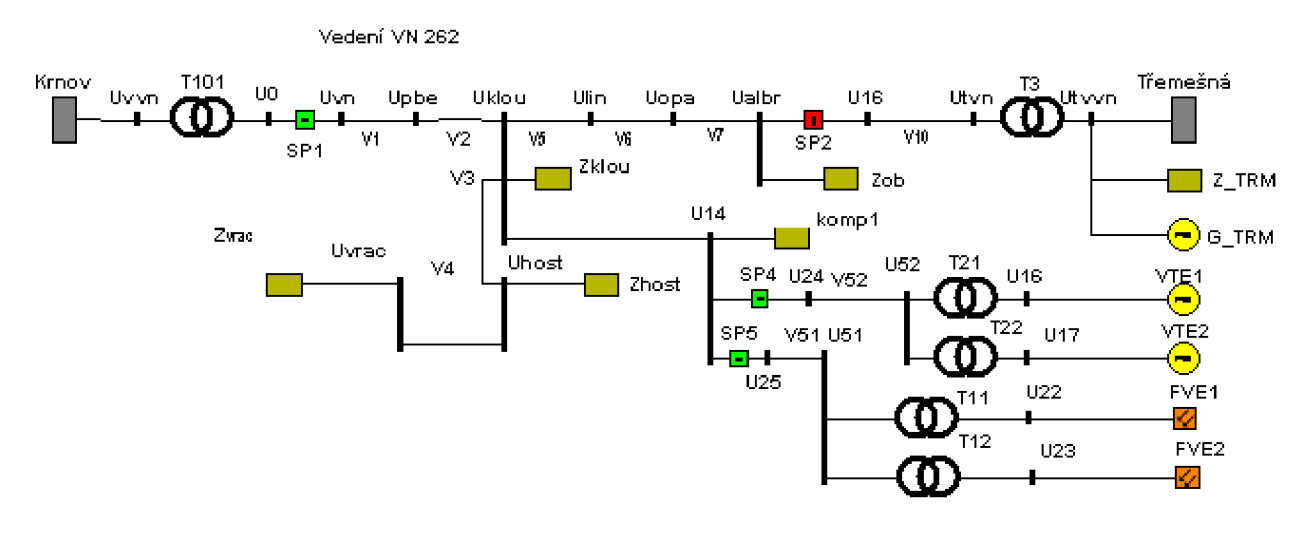

*Obr. 4-2 Přehledové schéma posuzované sítě 22 kV* 

Legenda k *Obr. 4-2: U.. -* uzel; *V.. -* vedení; *T.. -* transformátor; *G.. -* související zdroj; *SP..*  spínací prvek<sup>4</sup>; *VTE..* - generátor VTE; *FVE..* - výrobna FVE; *Krnov*, *Třemešná* - napájecí síť; *komp. -* kompenzační jednotka (řešena v části *4.4)* 

Při sepnutém spínacím prvku SP<sub>1</sub> a vypnutém SP<sub>2</sub> se jedná o referenční stav sítě, při vypnutém *SP<sub>1</sub>* a zapnutém *SP<sub>2</sub>* se jedná o náhradní stav. Vyvedení výkonu z FVE bylo rozděleno na dvě části, každá s jedním střídačem SMA. Parametry centrály SMA Sunny Central 1000MV pro FVE jsou uvedeny v *Tab. 4-2* a *Příloha - B.* Transformátory *T21* a *T22* jsou součástí každé VTE. Parametry VTE jsou uvedeny v *Tab. 4-2* a *Příloha - B.* 

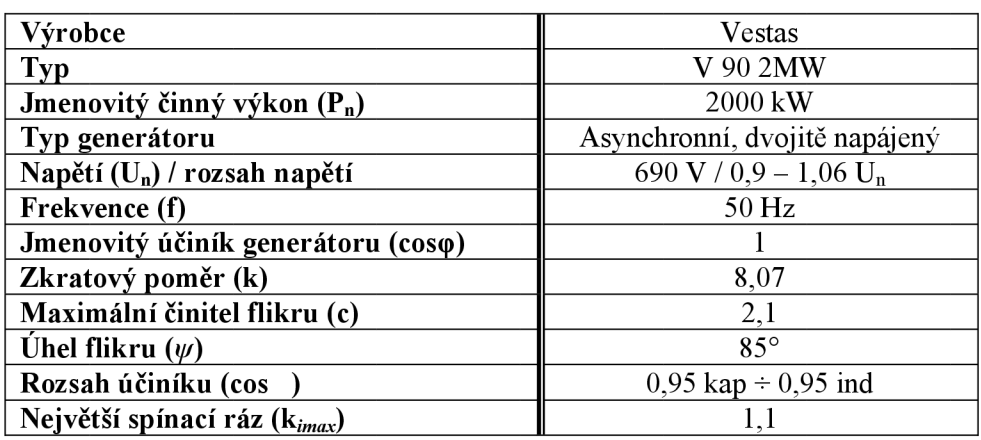

*Tab. 4-1* Parametry generátoru Vestas V90 2MW

Tab. 4-2 Parametry střídače Sunny Central 1000MV

| Výrobce                            | <b>SMA</b>                             |
|------------------------------------|----------------------------------------|
| Typ                                | Sunny Central 1000MV                   |
| Jmenovitý činný výkon $(S_n)$      | 1000 kVA                               |
| Typ generátoru                     | střídač                                |
| Napětí $(U_n)$                     | 22000 V                                |
| Frekvence (f)                      | 50 $(60)$ Hz                           |
| Jmenovitý účiník generátoru (coso) | $0.9 \text{ kap} \div 0.9 \text{ ind}$ |

<sup>4</sup> Spínací prvek není reálnou součástí sítě. Je využit pouze k manipulaci v síti při simulaci UCH v programu Evlivy.

Napájecí síť odpovídá parametrům rozvodny R 110/22 kV Krnov. PDS poskytl údaje o transformátoru 110/22 kV a vedeních linky VN 262. Parametry napájecí sítě jsou v Tab. 4-3, transformátoru v *Tab. 4-4* a vedení v *Tab. 4-5.* 

*Tab. 4-3* Parametry napájecí sítě

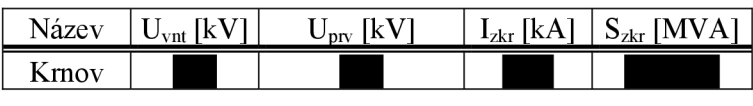

*Tab. 4-4* Parametry transformátoru 110/22 kV

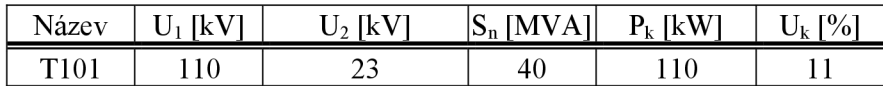

*Tab. 4-5* Parametry vedení

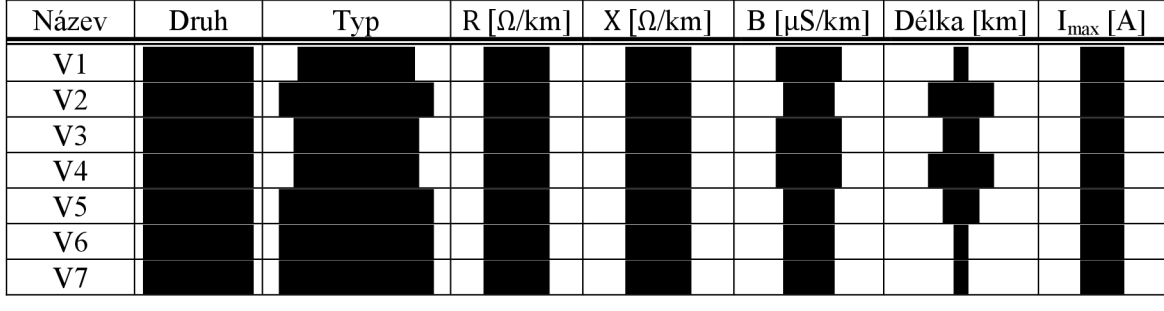

PDS nemá měřené odbočky na vedení, poskytl údaj o proudu, který je měřený na lince VN 262 v rozvodně Krnov. Zátěže na vedení byly rozděleny rovnoměrně po celém vedení, jejich velikost odpovídá skutečné měřené hodnotě proudu na vedení. Hodnoty zátěží jsou v *Tab. 4-6.* 

*Tab. 4-6* Parametry zátěží

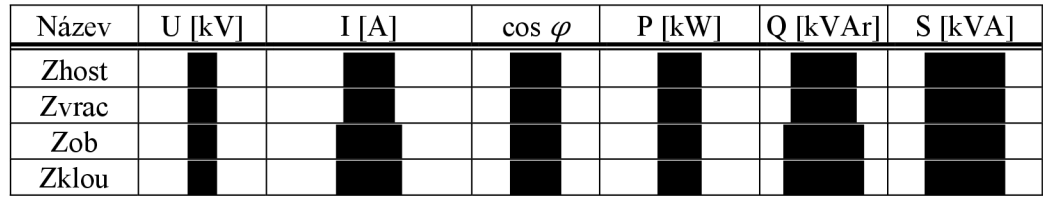

### **4.2 Vyvedení výkonu z výroben**

Pro další výpočty byl proveden výpočet UCH sítě z Obr. 4-2. Hodnoty výpočtu sítě před připojením a po připojení výroben jsou v *Tab. 6-1, Tab. 6-2* a *Tab. 6-3, Tab. 6-4.* Výpočty byly provedeny pro nekompenzovanou síť při maximálním generovaném výkonu a účiníku výroben roven 1.

#### **4.2.1 Vyvedení výkonu z FVE**

Na pozemku zadavatele budou instalovány fotovoltaické panely o celkovém výkonu 2 MWp, stři dače Sunny Central 1000MV. Daný výkon bude vyveden vedením *V51* kabelem 3x 22- AXEKVCEY 1x50 do venkovního vedení vn linky 262. Parametry kabelového vedení jsou v *Tab. 4-7 [14].* Kabel byl zvolen z výpočtu pomocí programu E-vlivy, kdy mezi uzly *U51* a *U25*  protéká proud 56,397 A *(Tab. 6-3).* Použitý kabel bude uložen v trojúhelníkovém uspořádání v zemi. Maximální dovolený provozní proud pro tyto podmínky je 172A.

Střídače pro FVE Sunny Central HE od společnosti SMA jsou součástí stanice vysokého napětí SC 1000 MV Příloha - B, která pracuje přímo do společného transformátoru vysokého napětí. Tyto stanice se připojují přímo do sítě vn, bez použití dalších transformátorů.

*Tab. 4-7 Vedení Vsi* 

| Název Výrobce | vp                                    | $\left  R\left[ \Omega/km \right] \right  X_L \left[ \Omega/km \right] \left  B\left[ \mu S/km \right] \right  I_{max} \left[ A \right] \left  d \right  \left  k \right $ |        |  |
|---------------|---------------------------------------|----------------------------------------------------------------------------------------------------|--------|--|
|               | $KABLO$   3x 22-AXEKVCEY 1x50   0.641 | (11445)                                                                                                    | 56.548 |  |

Ochrana před úrazem elektrickým proudem bude řešena v závislosti na druhu instalace nebo sítě v souladu s ČSN 33 2000-4-41ed.2 (pro instalace NN), ČSN 33 3201 (pro instalace nad 1kV), a PNE 33 0000-1. Strana vn bude jištěna pojistkami se jmenovitým proudem 63 A.

Obchodní měření bude zajištěno pomocí úředně ověřeného měřícího transformátoru proudu s převodem 75/5A, 0,5S, 10VA. Měření bude vyvedeno přímo z přípojnic ve střídači. Elektroměr, bude dodán provozovatelem distribuční sítě do připraveného rozváděče obchodního měření. Jednopólové schéma vyvedení výkonu je součástí příloh této práce *(Příloha-B).* 

Byla provedena kontrola vybraného kabelu na účinky ZP. Funkcí *"Zkratové poměry"*  v programu E-vlivy byly vypočítány ZP v uzlu *U51.* Z výsledků byl získán *(Tab. 4-8)* zkratový proud tekoucí kabelem *V51.* 

| Prvek    | Uzel              |       |                   | $I_a$ [kA] $\vert$ Unel $\vert$ °] $\vert$ $I_b$ [kA] $\vert$ Unel $\vert$ °] $\vert$ $I_c$ [kA] $\vert$ Unel $\vert$ °] $\vert$ |  |
|----------|-------------------|-------|-------------------|----------------------------------------------------------------------------------------------------|--|
|          | $\mathrm{U}_{25}$ | 2,171 |                   | $\vert -46,651 \vert 2,171 \vert -166,65 \vert 2,171 \vert 73,349 \vert$                                                         |  |
| $V_{51}$ | $\mathrm{U}_{51}$ | 2,169 | $-46,605$   2,169 | $  -166,60   2,169   73,395$                                                                                                    |  |

*Tab. 4-8 Zkratové proudy na kabelovém vedení V51* 

Ekvivalentní oteplovací proud tedy bude:

$$
I_{ke,FVE} = k_e \cdot I_{k,FVE}^{\dagger} \tag{4.1}
$$

$$
I_{ke,FVE} = 1,01 \cdot 2171 = 2388,1A
$$

kde *k<sup>e</sup> -* byl určen z tab. 5.5 [19] pro síť vn a dobu trvání zkratu *t<sup>h</sup>* =1,2 s. Minimální průřez kabelu bude:

$$
s_{\min,FVE} = \frac{I_{ke,FVE} \cdot \sqrt{t_k}}{\sqrt{\frac{c_0 \cdot (\mathcal{G}_f + 20)}{\rho_{20}} \cdot \ln \frac{\mathcal{G}_f + \mathcal{G}_k}{\mathcal{G}_f + \mathcal{G}_1}}}
$$
(4.2)

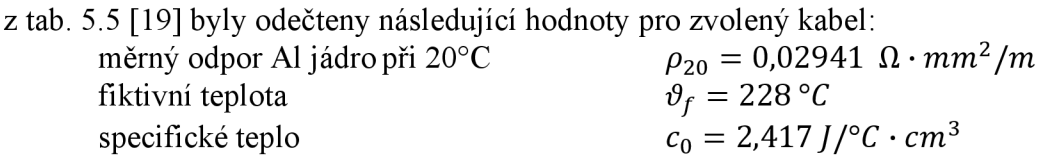

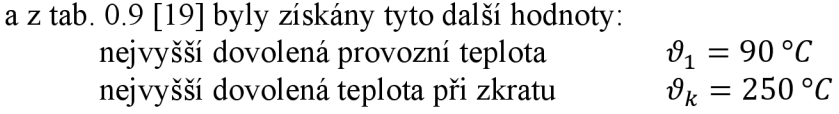

Dosazením do rovnice 4.2 dostaneme hodnotu minimálního průřezu *smiritFVE* 

$$
s_{\min,FVE} = \frac{2388,1 \cdot \sqrt{1,2}}{\sqrt{\frac{2,417 \cdot (228+20)}{0,02941} \cdot \ln \frac{228+250}{228+90}}} = 28,7 \text{ mm}^2 < 50 \text{ mm}^2
$$

Vypočtená hodnota minimálního průřezu 28,7 mm<sup>2</sup> je menší než zvolený průřez vn kabelu 50 mm<sup>2</sup>. Zvolený průřez tedy vyhoví.

#### **4.2.2 Vyvedení výkonu z VTE**

Větrná elektrárna se je složena z 2 generátorů V90 od firmy Vestas [15], každý o výkonu 2 MVA . Generátory budou napojeny na transformátory s převody 22/0,4 kV každý o výkonu 2,5 MVA . Parametry transformátorů j sou *Tab. 4-9 [16].* Kabelové vedení *V52* mezi uzly *U52* a *V24*  bude provedeno 3x 22-AXEKVCEY 1x50. Parametry kabelového vedení jsou v *Tab. 4-10 [14].*  Hodnota proudu tekoucího mezi uzly je 112,292 A *{Tab. 6-3)* a je menší než 172 A, což je dovolený proud při uložení kabelu v zemi a uložení v trojúhelníku dle [14]. Strana vn bude jištěna pojistkami 125 *A.* Každý z transformátorů bude v přívodovém poli rozváděče jištěn pojistkami 63 A. Obchodní měření bude zřízeno ve *VTEi* v poli rozváděčů 22 kV z transformátoru proudu 125/5 A, 0,5S/10 VA . Jednopólové schéma vyvedení výkonu je součástí příloh této práce *(Příloha -B).* 

| Název                                     | / vrobce | —<br>v/n<br>∼ | - --<br>ΙK<br>ັ | $T$ $T$<br>ΙK<br>U | $-$<br><b>IMV</b><br>$S_n$<br>А | <b>IkWI</b><br>D.<br>в. | $\frac{10}{10}$<br>$u_k$<br>$\mathbf{r}$ | $\lceil\% \rceil$<br>$10^{-1}$ | $\mathbb{R}^n$<br>D |
|-------------------------------------------|----------|---------------|-----------------|--------------------|---------------------------------|-------------------------|------------------------------------------|--------------------------------|---------------------|
| m<br>$-21-22$<br>$\overline{\phantom{a}}$ | BEZ      |               | ∠∠              | v.v.               | ے یہ سک                         | $\sim$<br>∠∪            |                                          | $\sim$ $\sim$<br>◡、∠◡          |                     |

*Tab. 4-9 Transformátory T21* a *T22* 

*Tab. 4-10 Vední V<* 

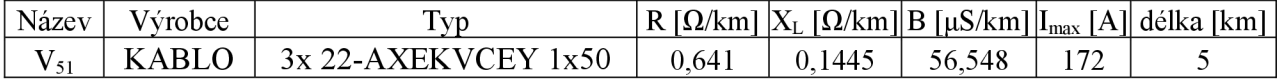

 $[%] \begin{bmatrix} 0/6 \end{bmatrix}$   $[6]$   $[6]$   $[8]$ 

Je nutné provést kontrolu vybraného kabelu na účinky ZP. Funkcí *"Zkratové poměry"*  v programu E-vlivy byly vypočítány ZP v uzlu *Us2-* Z výsledků odečteme proud tekoucí kabelem  $V_{52}$ .

| Prvek    | Uzel     | $I_a$ [kA] |                 |                 | $ \text{Uhel [°]}   I_b [kA]$ $ \text{Uhel [°]}   I_c [kA]$ $ \text{Uhel [°]} $ |
|----------|----------|------------|-----------------|-----------------|---------------------------------------------------------------------------------|
|          | $U_{24}$ | 2,304      | $-62,792$ 2,304 | $-62,792$ 2,304 | $-62,792$                                                                       |
| $V_{52}$ | $U_{52}$ | 2,299      | $-62,739$ 2,299 | $-62,739$ 2,299 | $-62,739$                                                                       |

*Tab. 4-11 Zkratově proudy na kabelovém vedení V52* 

Ekvivalentní oteplovací proud tedy bude:

$$
I_{ke,VTE} = 1,01 \cdot 2304 = 2534,4 A
$$

kde *k<sup>e</sup> -* byl určen z tab. 5.5 [19] pro síť vn a dobu trvání zkratu *t<sup>k</sup>* =1,2 s

Minimální průřez kabelu bude dle (4.2) roven:

$$
s_{\min,VTE} = \frac{2534, 4 \cdot \sqrt{1,2}}{\sqrt{\frac{2,417 \cdot (228 + 20)}{0,02941} \cdot \ln \frac{228 + 250}{228 + 90}}} = 30,46 \, \text{mm}^2 < 50 \, \text{mm}^2
$$

Parametry kabelu jsou stejné jako pro vedení *V51.* Vypočtená hodnota minimálního průřezu 30,46 mm $^2$  je menší než zvolený průřez vn kabelu 50 mm $^2$ . Zvolený průřez tedy vyhoví.

### **4.3 Připojení zadaného výkonu a provozní stavy**

#### **4.3.1 Referenční provozní stav**

Provozovatel distribuční soustavy ČEZ Distribuce, a. s. požaduje v předávacím místě neutrální účiník  $\cos \varphi = 1$ . Byl simulován provoz VTE generátorů pro různé hodnoty účiníku. Tyto provozní stavy umožnily stanovit přesnou hodnotu účiníku generátorů tak, aby v předávacím místě byl neutrální účiník. Účiník generátoru byl nastaven na hodnotu  $\cos \varphi = -0.99965$  *(ind)*. Účiník na FVE byl ponechán na cos $\varphi = 1$ .

Byl spočítán UCH sítě 22 kV (linka 262) pro referenční stav při nastavené nulové odbočce distribučního transf. na rozvodně Krnov, při zanedbání vlastní spotřeby výroben. Proudové a výkonové poměry v síti jsou v

*Tab. 6-5.* Pomocí funkce programu E-vlivy "Rozložení napětí" a "Připojitelnost zátěže – dU *při konst. P"* byla vyhodnocena absolutní změna napětí před a po připojení výroben, která má být dle [2] maximálně *Un±2%.* Při nulové odbočce distribučního transf. a s nastaveným účiníkem na generátorech VTE cos*<p =* -0,99965 *(inď)* je s ohledem na změny napětí možno připojit celkový uvažovaný výkon. Pro další výpočty bude uvažováno s výše uvedeným výkonem výroben a nastaveným účiníkem VTE. Z grafu *Obr. 4-3* a z

*Tab. 6-6* vyplývá, že změny napětí ve všech uzlech sítě jsou v požadovaných mezích, vyjma uzlu *Ui6, U17, U51, U52,* ležícího mimo posuzovanou síť (jež je součástí samotných výroben studie neposuzuje).

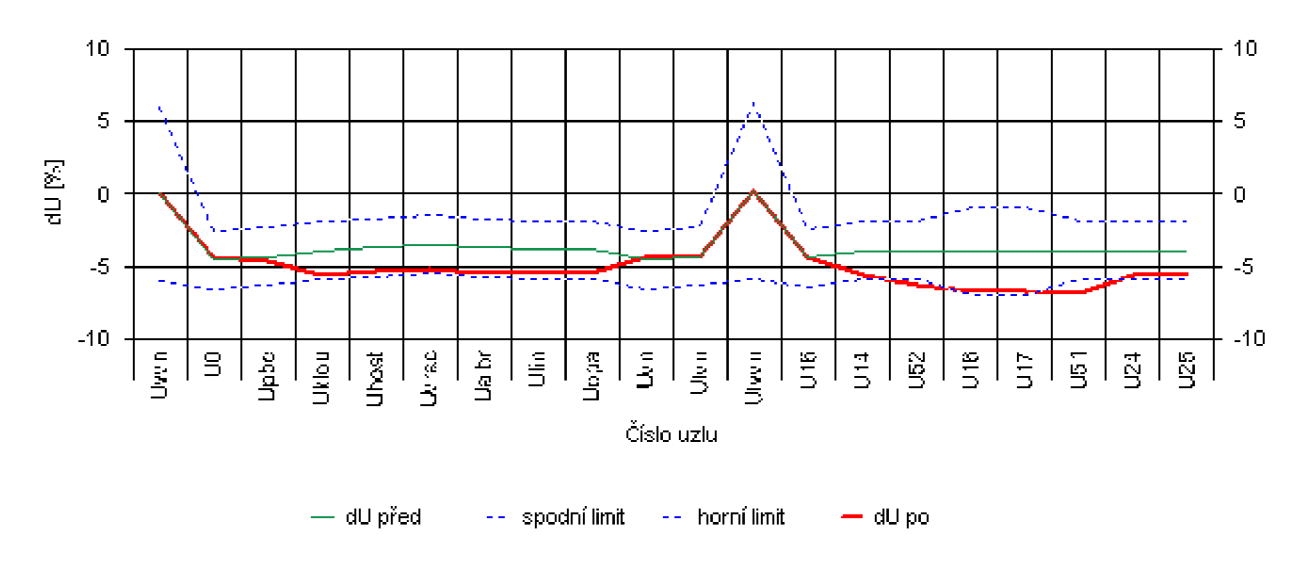

Rozložení napěťových úbytků před a po připojení VTE1 VTE2 FVE1 FVE2

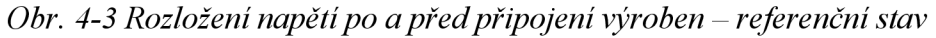

Při zapnutých posuzovaných výrobnách byly sledovány dovolené úbytky napětí. Celá síť je v UCH v limitních mezích [27] napětí  $U_n \pm 10\%$  a vyhoví ve všech uzlech sítě. Generátory VTE lze provozovat v rozsahu účiníku cos $\varphi = 0.998$  (kap) až cos $\varphi = -0.95$  (ind). Hodnoty jalového výkonu a změny napětí před a po připojení v závislosti na změnách účiníku vyjadřují grafy *Obr. 4-4* a *Obr. 4-5.* Oblast účiníku, ve které lze VTE provozovat je vyznačena modrým polem.

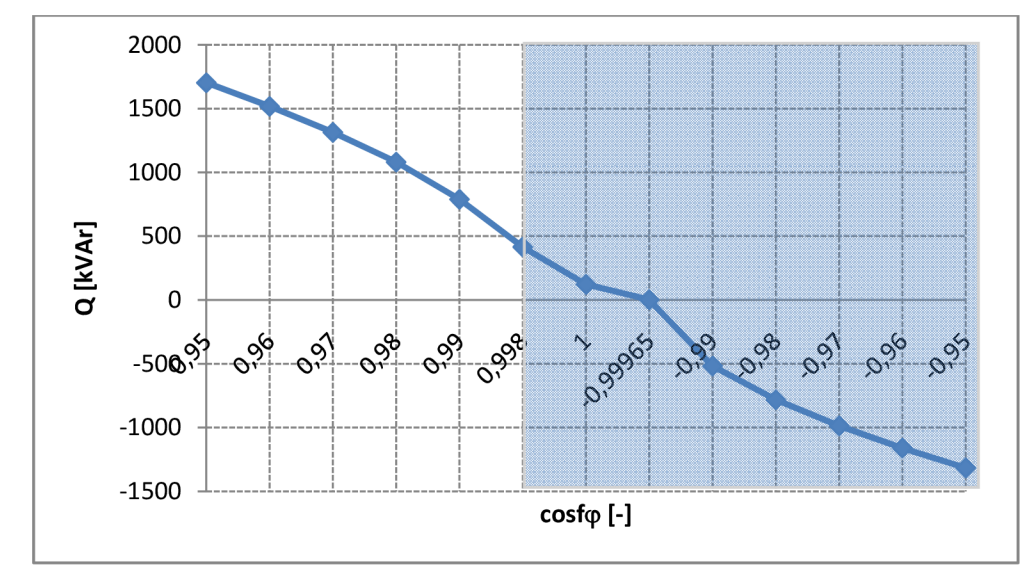

Oér. ¥-¥ *Změna jalového výkonu v závislosti na změně účiníku VTE v místě připojení* 

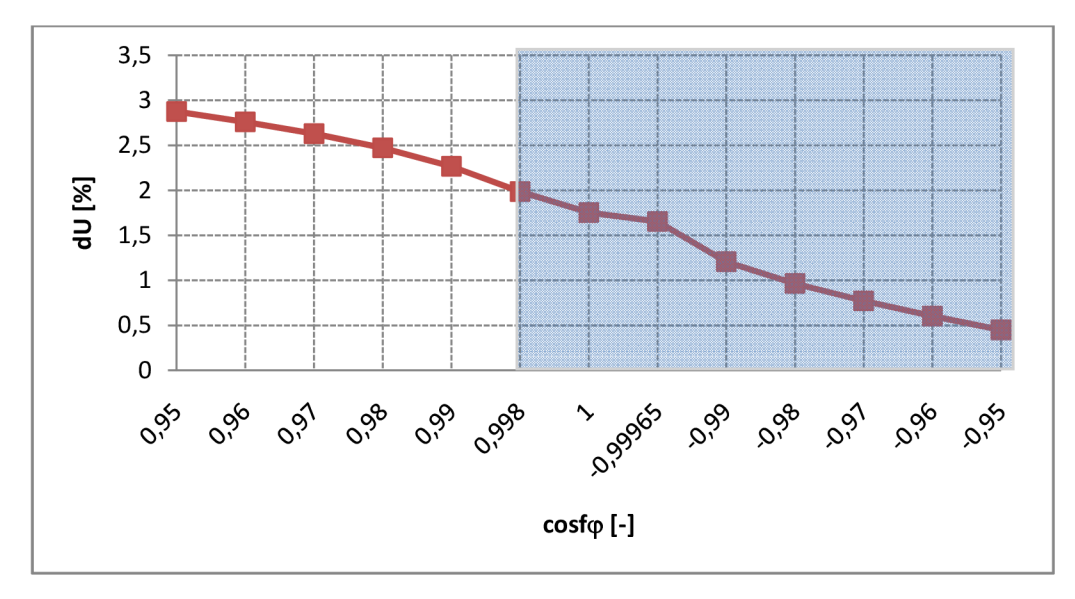

*Obr. 4-5 Závislost změny napětí na účiníku VTE v místě připojení* 

Pomocí vztahu (4.3) byla provedena kontrola na změny napětí při spínání.

$$
\Delta u_{\text{max}} = k_{i_{\text{max}}} \cdot \frac{S_{nE}}{S_{kV}} \cdot 100 \tag{4.3}
$$

Zkratový výkon v místě připojení  $S_{\mu\nu} = 99,779$  (*Tab. 6-4*), jmenovitý zdánlivý výkon výrobního bloku  $S_{nE} = 4MVA$  (*Tab. 4-1*), činitel označovaný jako "největší spínací ráz"  $k_{i_{\text{max}}} = 1,1 \text{ (Tab. 4-1)}$ . Hodnoty největšího spínacího rázu pro FVE nejsou známy, proto uvažujme hodnotu rovnu 1. VTE nebude spínána zároveň s FVE, proto posouzení bude provedeno zvlášť.

$$
\Delta u_{\text{max,VTE}} = 1, 1 \cdot \frac{4}{99,779} \cdot 100 = 4, 4
$$

Hodnota změny napětí při spínání VTE nevyhoví podmínce  $\mu_{\text{max}} \leq 2\%$  dle [2]. Doporučuje se VTE připojovat sepnutím do sítě za podmínky, že celkový výkon VTE nepřesáhne v době připojení výkon *S =* 1,*9&MVA.* Druhou možností je připojovat generátory do sítě zvlášť, pak výkon jednoho generátoru by neměl přesáhnout výkon *S = \,9%MVA.* 

$$
_{\Delta}u_{\max,FVE} = 1 \cdot \frac{2}{99,779} \cdot 100 = 2,0
$$

Hodnota změny napětí při spínání FVE leží přesně na hranici podmínky  $\mu_{\text{max}} \leq 2\%$  dle [2].

#### **4.3.2 Náhradní provozní stav č. 1**

Náhradní provozní stav č. 1 vzniknul zapnutím spínače SP<sub>1</sub> a vypnutím spínače SP<sub>2</sub> Obr. 4-2, výrobny FVE i VTE pracují do sítě s maximálním výkonem.

Z *Obr. 4-6* a z *Tab. 6-7 je* patrno, že všechny uzly, vyjma uzlů *Utvn* a *Uťvvn,* nevyhoví podmínce maximální změny napětí *Un±2%* před a po připojení výroben. Náhradní provozní stav č. 1 je z tohoto hlediska nevhodný k provozování.

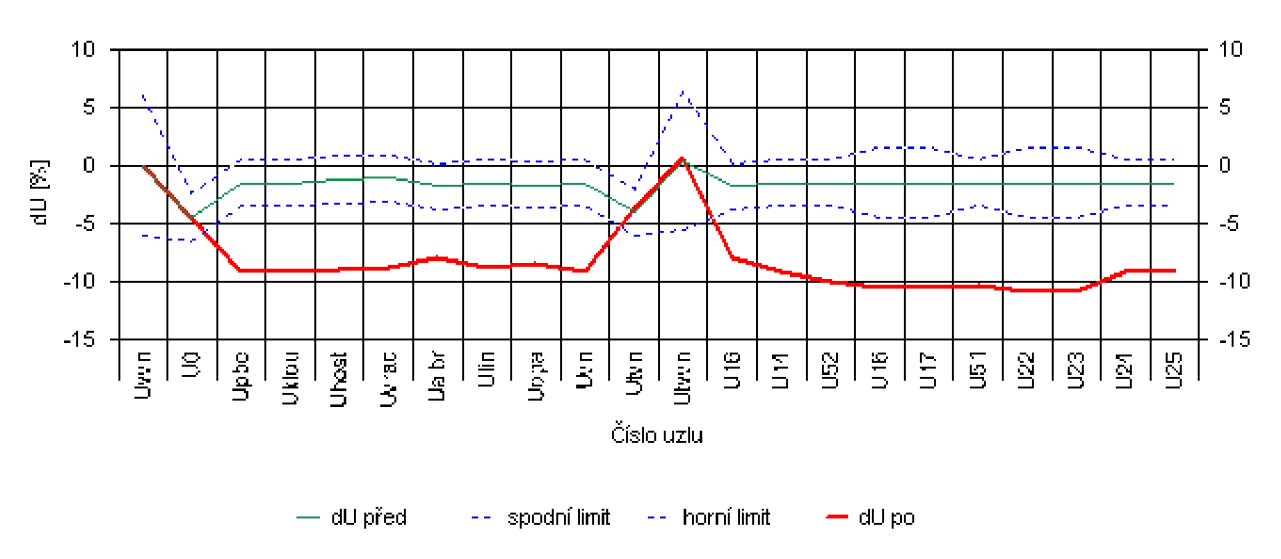

Rozložení napěťových úbytku před a po pripojení VTE1 VTE2 FVE1 FVE2

*Obr. 4-6 Rozloženi napětí po a před připojení výroben - náhradní provozní stav č. 1* 

#### **4.3.3 Náhradní provozní stav č. 2**

Střídače pro FVE Sunny Central 1000MV Příloha - B mají možnost, za použití systému Power reducer boxu, omezování činného výkonu v krocích 100, 60, 30, 0 % jmenovitého výkonu. Při náhradním provozním stavu č. 2, vycházejícího z náhradního stavu č. 1, lze provozovat síť *s FVE]* na 60 % jmenovitého výkonu a s odpojenými *FVE<sup>2</sup> , VTE<sup>h</sup> VTE<sup>2</sup> .* Byl měněn účiník na střídači FVE tak, aby v předávacím místě byl neutrální účiník. Účiník byl nastaven na hodnotu  $\cos \varphi = -0.974$ (*ind*). Rozložení napětí charakterizuje následující *Obr. 4-7 a Tab. 6-8.* Z hodnot vyplývá, že změny napětí před a po připojení vyhoví ve všech uzlech sítě, vyjma uzlu *U51*  ležícího mimo posuzovanou síť (jež je součástí samotných výroben – studie neposuzuje). Výpočet UC H sítě je v *Tab. 6-9* a *Tab. 6-10.* Náhradní provozní stav č. 2 vyhoví ve všech uzlech sítě na limitní hodnoty napětí hladiny 22kV [27] v daném rozsahu  $U_{n} \pm 10\%$ . Hodnoty jalového výkonu a změny napětí před a po připojení v závislosti na změnách účiníku vyjadřují grafy *Obr.*  4-8 a Obr. 4-9. Oblast účiníku, ve které lze FVE provozovat je vyznačena modrým polem.

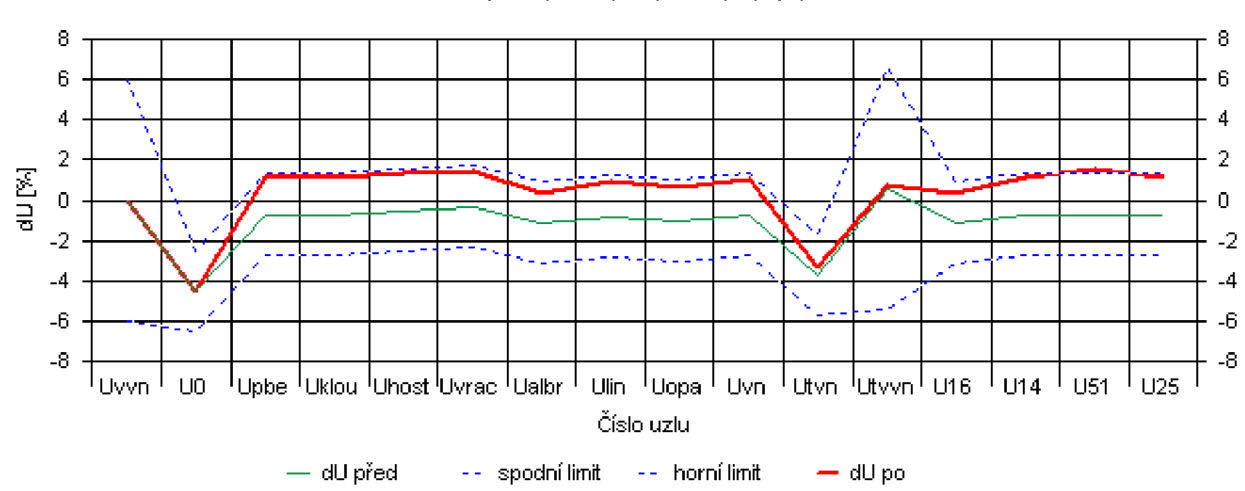

Rozložení napěťových úbytků před a po připojení FVE1

*Obr. 4-7 Rozložení napětí po a před připojení výroben - náhradní provozní stav č. 2* 

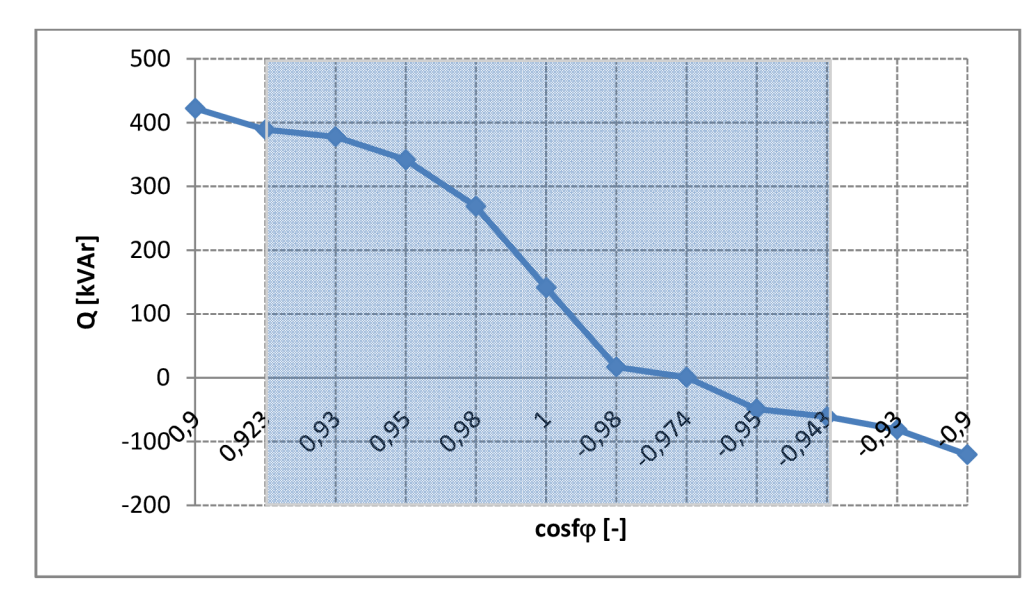

*Obr. 4-8 Změna jalového výkonu v závislosti na změně účiníku FVE v místě připojení náhradní stav č. 2* 

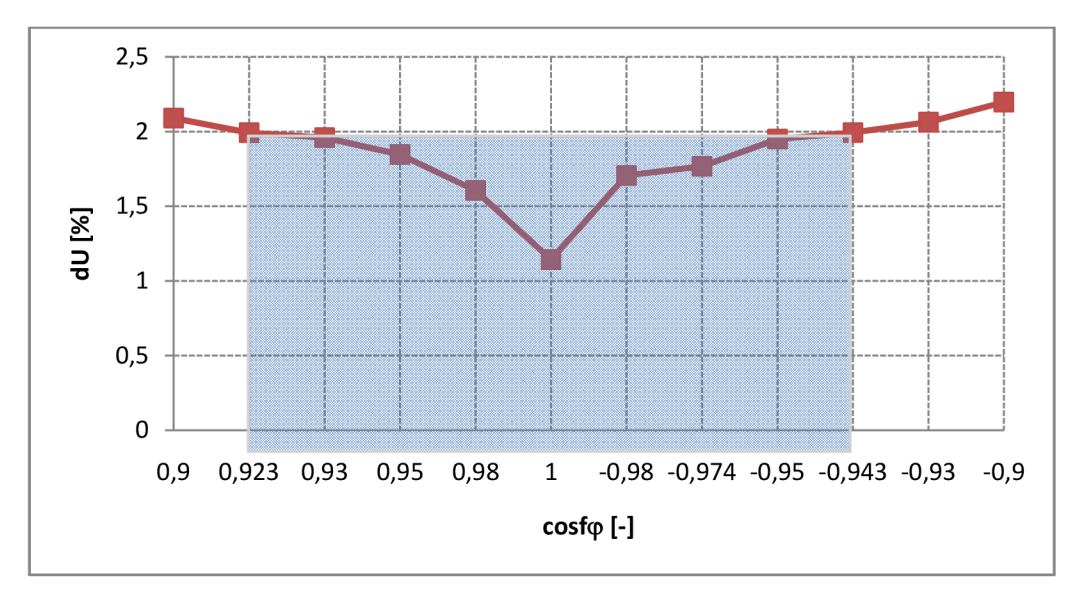

*Obr. 4-9 Závislost změny napětí na účiníku FVE v místě připojení - náhradní stav č. 2* 

#### **4.3.4 Náhradní provozní stav č. 3**

Náhradní provozní stav č. 3 nastane při sepnutém vypínači *SPj* a vypnutém *SP2,* při odpojených generátorech VTE. Byl měněn účiník na střídačích FVE tak, aby v předávacím místě byl neutrální účiník. Účiník byl nastaven na hodnotu  $cos \varphi = -0.9978$  *(ind)*. Rozložení napětí charakterizuje následující *Obr. 4-10* a

*Tab. 6-11.* Z hodnot vyplývá, že změny napětí před a po připojení vyhoví ve všech uzlech sítě, vyjma uzlů *U51* ležícího mimo posuzovanou síť (jež je součástí samotné výrobny - studie neposuzuje). Výpočet UCH sítě je v Tab. 6-12 a Tab. 6-13. Náhradní provozní stav č. 3 vyhoví ve všech uzlech sítě na limitní hodnoty napětí [27] v daném rozsahu  $U_n \pm 10\%$ . FVE lze provozovat v celém rozsahu účiníku cos  $\varphi = 0,9kap \div 0,9ind$ . Hodnoty jalového výkonu a změny napětí před a po připojení v závislosti na změnách účiníku vyjadřují grafy *Obr. 4-11* a *Obr. 4-12.* 

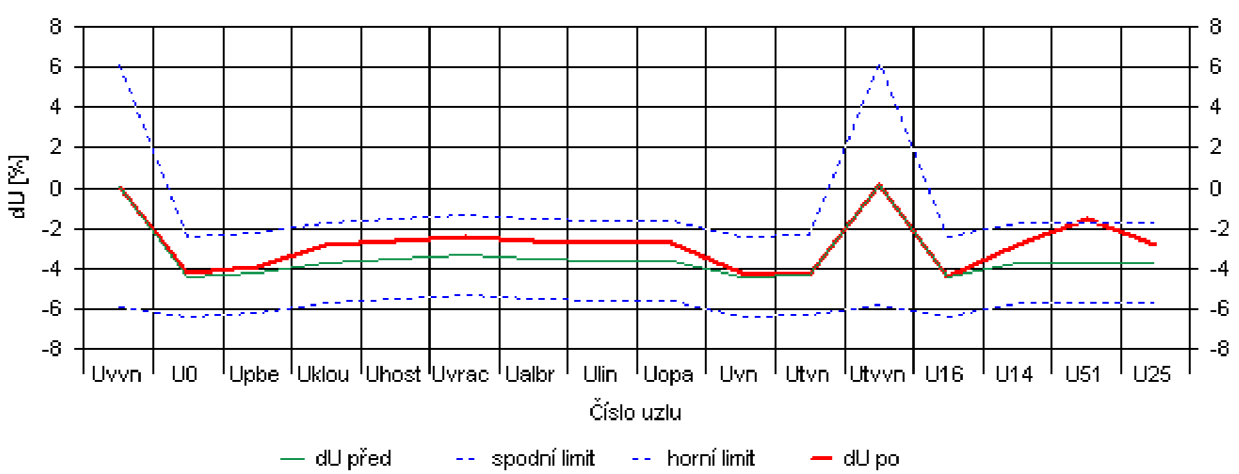

Rozložení napěťových úbytků před a po připojení FVE1 FVE2

*Obr. 4-10 Rozložení napětí po a před připojení výroben - náhradní stav č. 3* 

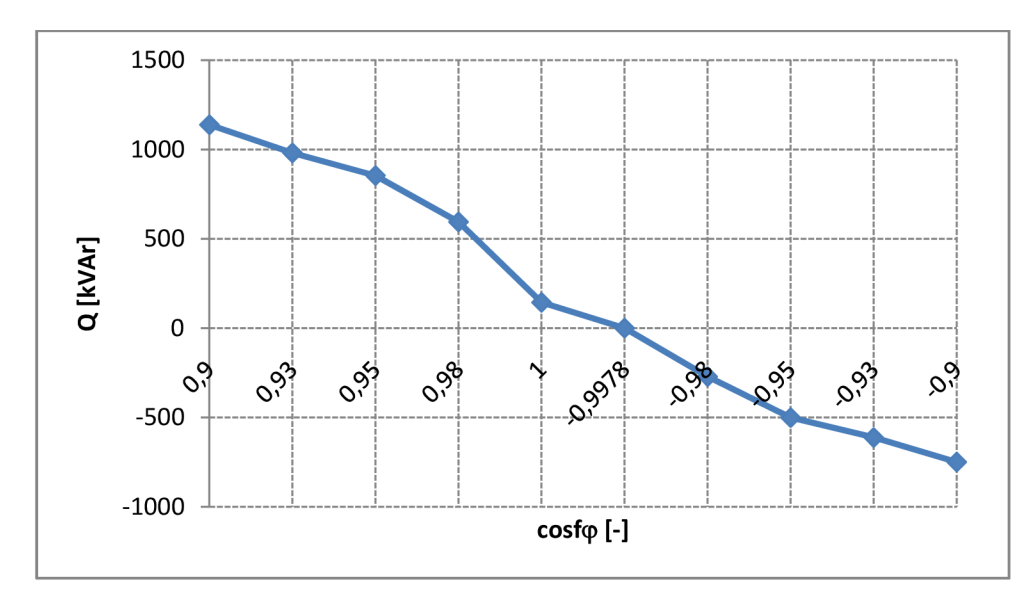

*Obr. 4-11 Změna jalového výkonu v závislosti na změně účiníku FVE v místě připojení náhradní stav č. 3* 

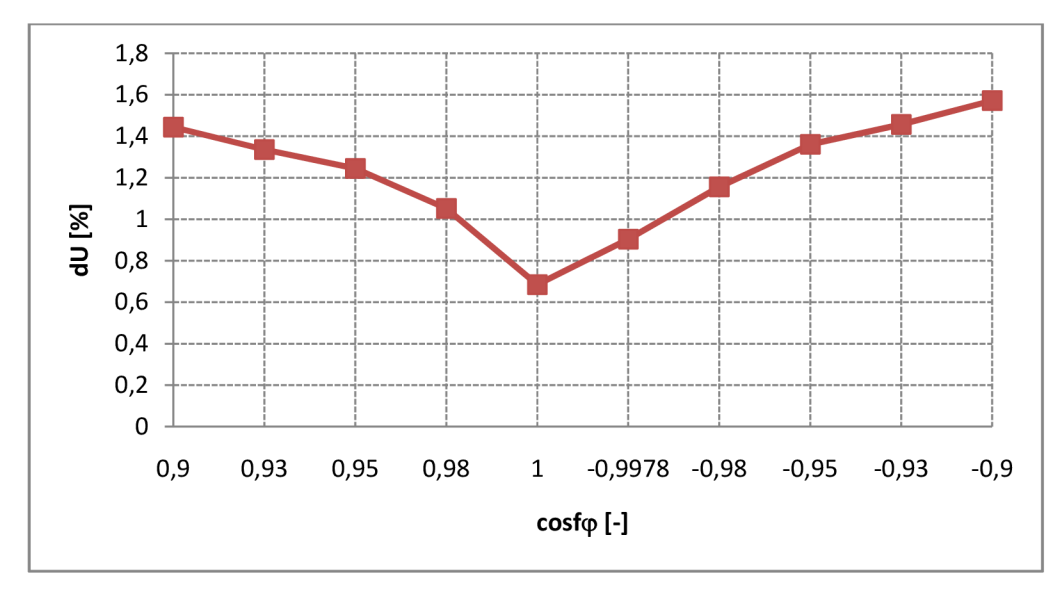

*Obr. 4-12 Závislost změny napětí na účiníku FVE v místě připojení - náhradní stav č. 3* 

### **4.4 Kompenzace jalové energie**

Po odpojení generátorů VTE a střídačů FVE dodává kabelové vedení do předávacího místa jalový výkon **352,497 kVAr.** Transformátory *T<sup>n</sup>* a *T22* pomáhají částečně kompenzovat kapacitní výkon produkovaný kabely. Je zapotřebí s provozovatelem DS projednat možnou dodávku jalové energie, popř. zřízení kompenzační jednotky. Laditelnou kompenzační jednotku p výše uvedeném výkonu (induktivního charakteru) pracující v napěťové hladině 22 kV je výhodné zřídit v předávacím místě.

### **4.5 Příspěvek ke zkratovému proudu**

V uvažovaném předávacím místě byl simulován zkrat. Při výpočtu zkratů lze příspěvek od F V E zanedbat. Příspěvek ke zkratovému proudu byl **0,632 kA,** což je **nárůst o 23,0** % oproti původní hodnotě.

*Tab. 4-12 Příspěvek ke zkratovému proudu* 

| Provozní stav | $I_k$ [kA] bez VTE | $I_k$ [kA] s VTE | $\Delta I_k$ [kA] | Nárůst [%] |
|---------------|--------------------|------------------|-------------------|------------|
| Základní      | 2,741              | 3,373            | 0,632             | 23,0       |

## **4.6 Útlum signálu HDO**

V související oblasti je signál HDO provozován na frekvenci 216,6 Hz. Za použití funkce v programu E-vlivy "Utlum HDO" byly spočteny hodnoty poměrného útlumu signálu HDO. Výsledné hodnoty jsou v *Tab. 6-14.* Z výpočtu je zřejmé, že úbytek signálu HDO vyhoví ve všech uzlech sítě na limitní hodnoty útlumu signálu 5 % dané [4],

Před uvedením do provozu bude nutné provést kontrolní měření signálu HDO, které ověří skutečné úbytky signálu HDO a dodatečné zvýšení zatížení vysílače HDO.

### **4.7 Výpočet flikru**

Výpočet dlouhodobé míry flikru je proveden podle [3]. U fotovoltaického zařízení připojeného přes střídače se nepředpokládá výraznější příspěvek k úrovni flikru, proto bude výrobna FVE při posuzování flikru zanedbána.

Vstupní hodnoty pro výpočet flikru jsou uvedeny v *Tab. 4-13.* Typové výkony strojů byly sečteny. Zkratový výkon 99,779 MVA v přípojném bodě je odečten z Tab. 6-4.

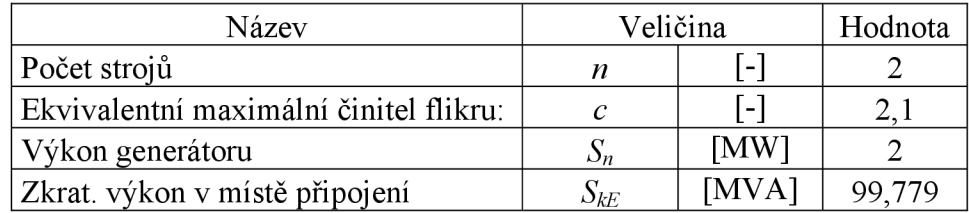

*Tab. 4-13 Příspěvek ke zkratovému proudu* 

Výsledný dlouhodobý flikr za předpokladu, že všechny zdroje flikru jsou stejné, se vypočítá dle (4.4):

$$
P_{lt} = \sqrt{n} \cdot c \cdot S_n / S_{kE}
$$
 (4.4)

$$
P_{\mu} = \sqrt{2} \cdot 2, 1 \cdot 2 / 99, 779 = 0, 0595
$$

V uzlové oblasti byla naměřena hodnota pozadí dlouhodobého flikru | | | Obě hodnoty sečteme pomocí superpozice kolísání napětí (4.5):

$$
P_{\text{tres}} = \sqrt{\sum_{i} P_{\text{tri}}^2} \tag{4.5}
$$

Dlouhodobá míra vjemu flikru je tedy rovna , což vyhovuje celkové přípustné úrovni  $P_{\mu} = 0,47$  v síti vn podle [2].

### **4.8 Harmonická analýza**

K posouzení harmonického rušení se vycházelo ze zkušebních protokolů VTE Vestas V90 a FVE střídače SC 1000MV, které udávají hodnoty emisí proudů vyšších harmonických použitých měničů. Střídač SC 1000MV je ve skutečnosti složen ze dvou střídačů 500HE-11. Emitované hodnoty harmonických tohoto zařízení jsou v *Příloha - B.* 

Při výpočtech jsou pracovní proudy výrobny přepočítány na síť 22 kV. V tabulkách a výpočtech jsou emisní hodnoty porovnány s úrovněmi přípustných proudů vyšších harmonických. Přípustné proudy vyšších harmonických jsou odvozeny od přípustných vztažných hodnot proudů vyšších harmonických [2], které jsou vztaženy na zkratový výkon v předávacím místě výrobny - viz (4.6). Zkratový výkon v přípojném je 99,779 MVA (*Tab. 6-4*).

$$
I_{\mu zul} = i_{\mu zul} \cdot S_{kv} \tag{4.6}
$$

Celkové emisní proudy v uvažovaném místě připojení pro daný řád  $\mu$  harmonické, byly získány součtem. Harmonické typické pro usměrňovače (řádu 5., 7., 11., 13., atd.) i pro netypické nízkých řádů *(ju <* 7) se sečetly aritmeticky viz (4.7):

$$
I_{hc} = \sum_{i=1}^{n} I_{\mu,i} \tag{4.7}
$$

Pro netypické harmonické vyšších řádů ( $\mu$  > 7) je celkový harmonický proud určitého řádu roven odmocnině součtu kvadrátů proudů vyšších harmonických (4.8) tohoto řádu:

$$
I_{hc} = \sqrt{\sum_{i=1}^{n} I_{\mu,i}^2}
$$
 (4.8)

V *Tab. 4-14* a *Obr. 4-13* jsou shrnuty výsledky analýzy proudů vyšších harmonických. V *Obr. 4-13* je hodnota 100 % znázorněním mezní limitní hodnoty.

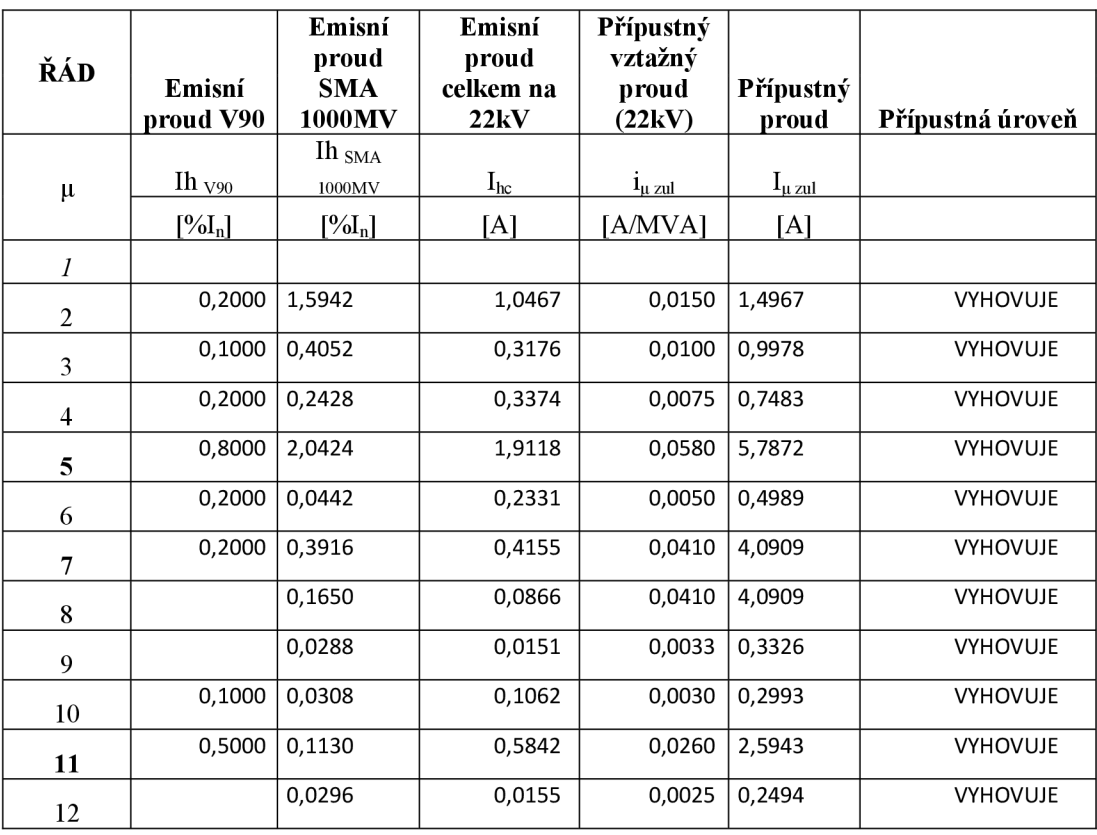

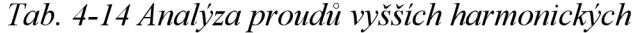

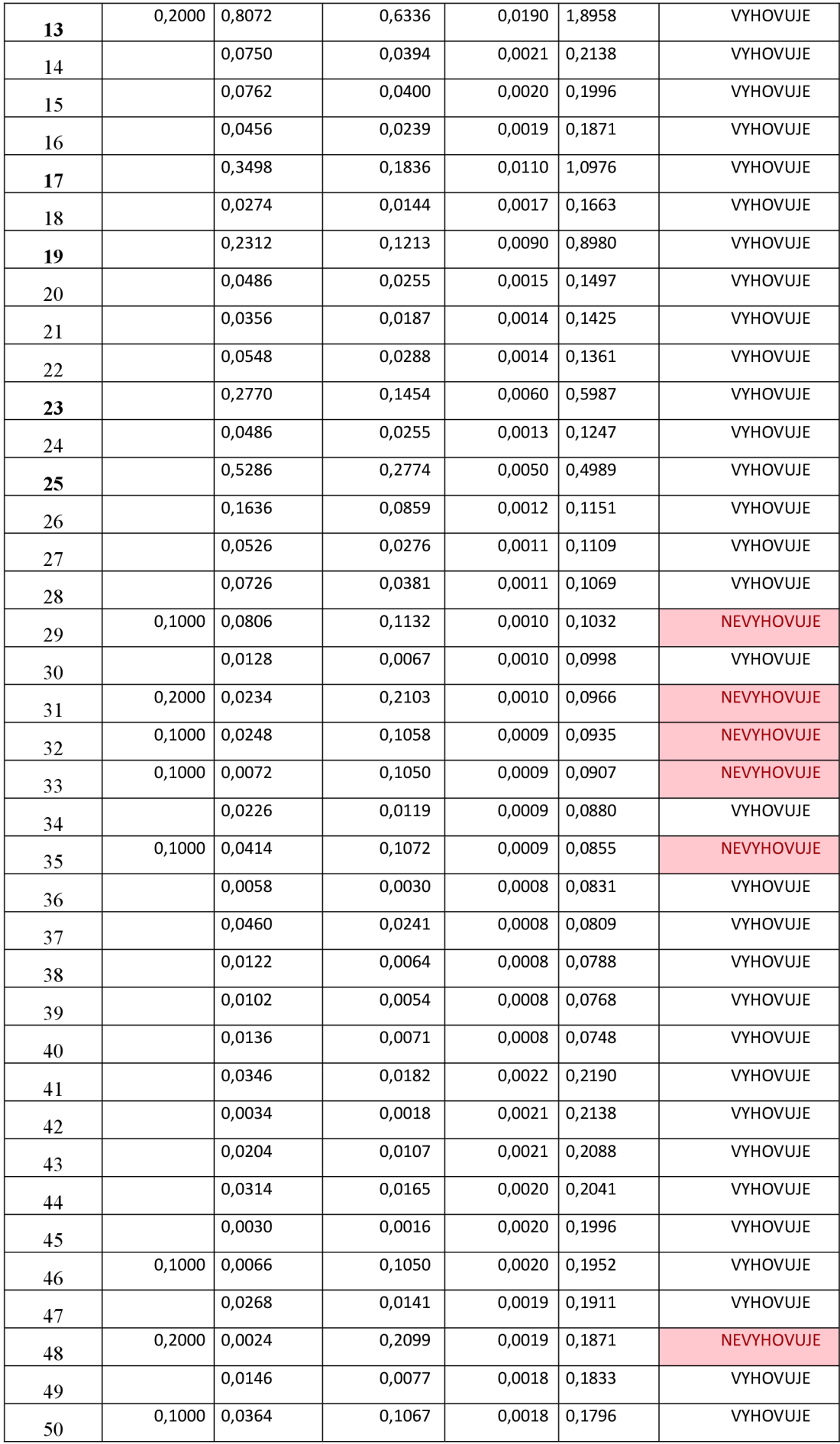

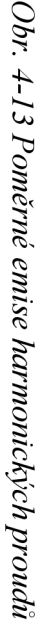

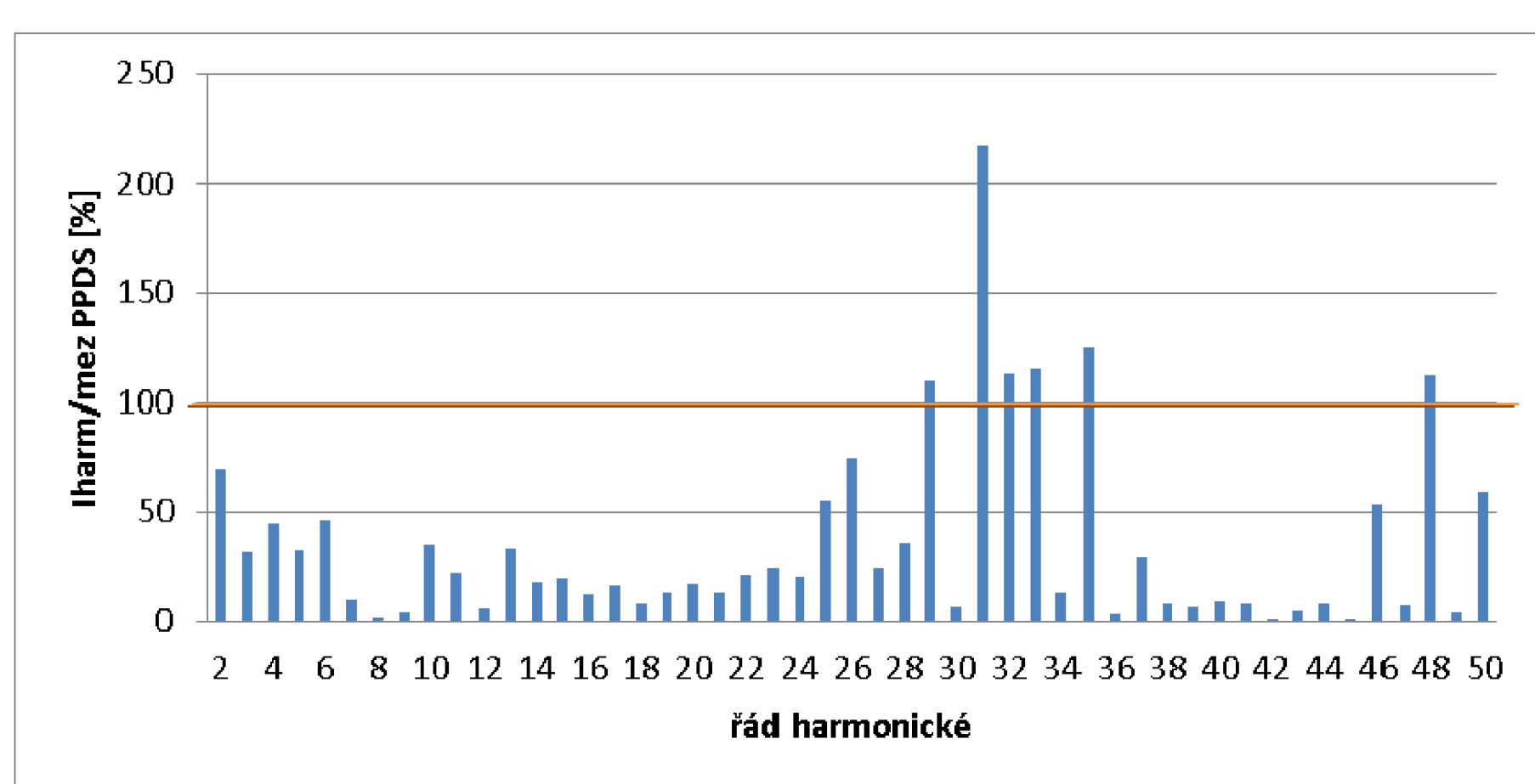

Dále bylo provedeno vyhodnocení celkové úrovně harmonického rušení v síti vn. Byl namodelován namísto zdrojů VTE a FVE zdroj proudu vyšších harmonických. V programu E-vlivy byla pro výpočet napětí vyšších harmonických využita funkce "Harmonická analýza". Vypočtené hodnoty byly připočteny k hodnotám stávající úrovně za pomocí následujícího vztahu:

$$
U_{hc} = \sqrt[\alpha]{\sum_{i} U_{\mu i}^{\alpha}}
$$
 (4.9)

Pro řád harmonické  $\mu$  do 5. je  $\alpha = 1$ , pro  $\mu = 6$  až 10 je  $\alpha = 1, 4$ , pro  $\mu > 10$  je  $\alpha = 2$ .

Vypočtené hodnoty s následným vyhodnocením dle limitů z [28] jsou v *Tab. 4-15* a graficky zobrazeny v *Obr. 4-14,* kdy hranice 100 % vyjadřuje mezní limitní hodnoty.

|                |                |                | Napětí vyšších harmonických |          | Přípustná  |                 |
|----------------|----------------|----------------|-----------------------------|----------|------------|-----------------|
| ŘÁD            | od výroben     |                | stávající<br>úroveň         | celkem   | Mez napětí | úroveň          |
|                | U <sub>h</sub> | U <sub>h</sub> | $U_{st}$                    | $U_{hc}$ | $U_m$      |                 |
| μ              | [V]            |                | [%]                         | [%]      | [%]        |                 |
| $\mathbf{1}$   | 22000,00       |                |                             |          |            |                 |
| 2              | 7,80           | 0,04           |                             |          | 2,00       | <b>VYHOVUJE</b> |
| 3              | 6,73           | 0,03           |                             |          | 5,00       | <b>VYHOVUJE</b> |
| 4              | 12,56          | 0,06           |                             |          | 1,00       | <b>VYHOVUJE</b> |
| 5              | 72,50          | 0,33           |                             |          | 6,00       | <b>VYHOVUJE</b> |
| 6              | 19,08          | 0,09           |                             |          | 0,50       | <b>VYHOVUJE</b> |
| $\overline{7}$ | 51,90          | 0,24           |                             |          | 5,00       | <b>VYHOVUJE</b> |
| 8              | 1,33           | 0,01           |                             |          | 0,50       | <b>VYHOVUJE</b> |
| 9              | 1,58           | 0,01           |                             |          | 1,50       | <b>VYHOVUJE</b> |
| 10             | 18,83          | 0,09           |                             |          | 0,50       | <b>VYHOVUJE</b> |
| 11             | 114,51         | 0,52           |                             |          | 3,50       | <b>VYHOVUJE</b> |
| 12             | 0,00           | 0,00           |                             |          | 0,50       |                 |
| 13             | 74,74          | 0,34           |                             |          | 3,00       | <b>VYHOVUJE</b> |
| 14             | 3,96           | 0,02           |                             |          | 0,50       | <b>VYHOVUJE</b> |
| 15             | 14,60          | 0,07           |                             |          | 0,50       | <b>VYHOVUJE</b> |
| 16             | 0,00           | 0,00           |                             |          | 0,50       |                 |
| 17             | 21,30          | 0,10           |                             |          | 2,00       | <b>VYHOVUJE</b> |
| 18             | 7,81           | 0,04           |                             |          | 0,50       | <b>VYHOVUJE</b> |
| 19             | 15,35          | 0,07           |                             |          | 1,50       | <b>VYHOVUJE</b> |
| 20             | 6,91           | 0,03           |                             |          | 0,50       | <b>VYHOVUJE</b> |
| 21             | 0,00           | 0,00           |                             |          | 0,50       |                 |
| 22             | 0,00           | 0,00           |                             |          | 0,50       |                 |
| 23             | 9,07           | 0,04           |                             |          | 1,50       | <b>VYHOVUJE</b> |
| 24             | 4,01           | 0,02           |                             |          | 0,50       | <b>VYHOVUJE</b> |
| 25             | 3,60           | 0,02           |                             |          | 1,50       | <b>VYHOVUJE</b> |

*Tab. 4-15 Analýza harmonických napětí* 

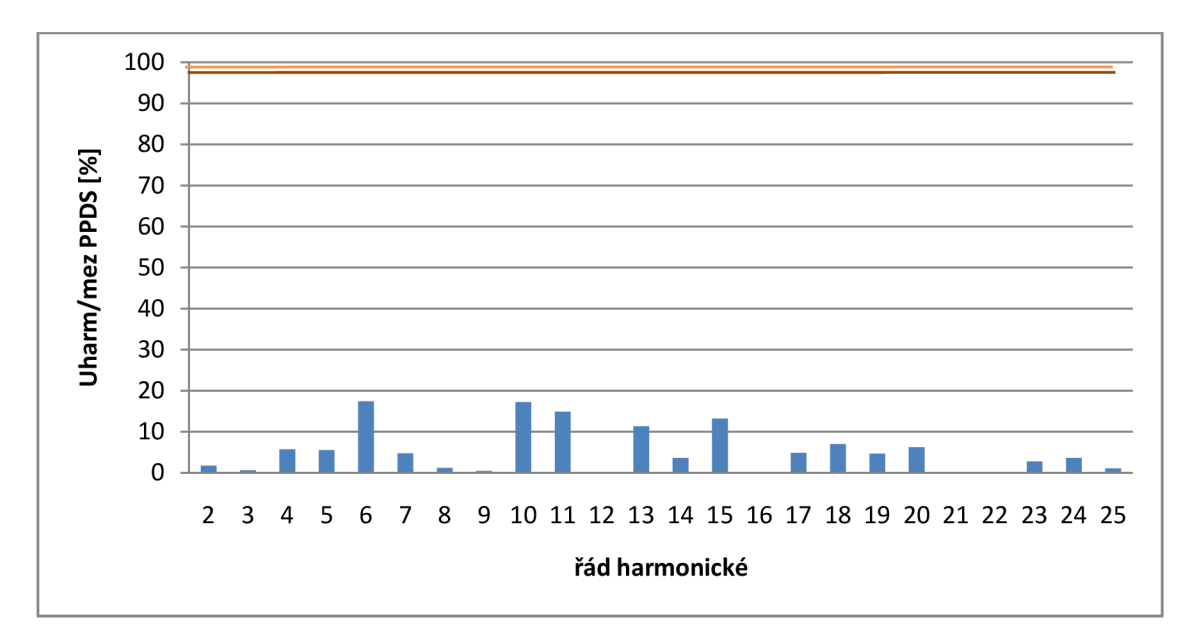

*Obr. 4-14 Poměrně emise harmonických napětí* 

Z hodnot harmonických proudů a napětí vypočteme celkové činitele harmonického zkreslení THD.

$$
THD_{I} = \frac{\sqrt{\sum_{h=2}^{40} I_{h}^{2}}}{I_{A}} \cdot 100
$$
\n(4.10)

$$
THD_U = \frac{\sqrt{\sum_{h=2}^{40} U_h^2}}{U_n} \cdot 100
$$
\n(4.11)

*Tab. 4-16 Celkové činitele harmonického zkreslení THD* 

| Zkratový<br>výkon v místě<br>připojení | Výkon<br>výroben | Napětí<br>výroben | <b>Proud</b><br>výroben | Výpočet celkového<br>zkreslení |                   |
|----------------------------------------|------------------|-------------------|-------------------------|--------------------------------|-------------------|
| ۵k                                     | $S_A$            | $U_{n}$           | ÏА                      | <b>THDi</b>                    | <b>THDu</b>       |
| [MVA]                                  | [MVA]            | ſkVl              | [A]                     | $\left[\%\right]$              | $\lceil\% \rceil$ |
| 99,78                                  | 6.00             | 22,00             | 157,46                  | 2.66                           | 0,0186            |

Emise proudů vyšších harmonických 29., 31., 32., 33., 35, 48. řádu **překračují** limity dané přílohou 4 PPDS, proto bude třeba instalovat filtry pro tyto řády. Velikosti napětí vyšších harmonických i celkové zkreslení THD vyhoví přípustným mezím dle [28]. Proudy vyšších harmonických, jejichž řád je lichým násobkem tří, lze eliminovat zapojením transformátoru do trojúhelníku. Instalované filtry nesmí ovlivnit úroveň signálu HDO. Před uvedením do provozu bude nutné provést kontrolní měření kvality elektřiny, které ověří skutečné harmonické zkreslení v předávacím místě.

### **4.9 Výkonová bilance**

Celkové jmenovité zatížení linky vn 262 sítě 22 kV dosahuje 1,74 MW. Započtením celkového instalovaného výkonu v lince, rezervovaného výkonu v lince a instalovaného výkonu výroben bude docházet, při chodu výroben s maximálním výkonem, k přetoku výkonu o velikosti **3134,98 kW** z linky vn 262 do sítě 110 kV.

*Tab. 4-17 Výkonová bilance* 

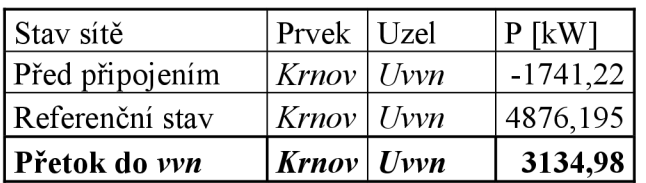

## **5 ZÁVĚR**

Byly popsány postupy zažité při vypracovávání studií připojitelností, byl popsán a zhodnocen software využitelný při výpočtech sítě a splněno tak zadání v plném rozsahu. V této práci byl využit pro výpočty program E-vlivy. Byly popsány legislativní a normativní ustanovení vztahující se k SP.

Dle požadavku PPDS bylo provedeno posouzení připojení VTE o výkonu 2x2 MW a FVE o výkonu 2 MW do sítě 22 kV pro všechny provozní stavy (základní provozní stav, náhradní provozní stavy č. 1,2, 3).

Posouzení bylo provedeno v tomto rozsahu:

- 1) Vyvedení výkonu z výroben
- 2) Připojení zadaného výkonu a provozní stavy
- 3) Kompenzace jalové energie
- 4) Příspěvek ke zkratovému proudu
- 5) Útlum signálu HDO
- 6) Výpočet flikru
- 7) Harmonická analýza
- 8) Výkonová bilance

#### ad. 1) **Vyvedení výkonu z výroben**

Pro vyvedení výkonu z FVE i VTE byl použit kabel 3x 22-AXEKVCEY 1x50, který vyhoví na přenesený výkon, úbytky napětí a zkratové proudy. Střídače pro FVE Sunny Central HE od společnosti SMA jsou součástí stanice vysokého napětí SC 1000 MV Příloha - B, která pracuje přímo do společného transformátoru vysokého napětí. Tyto stanice se připojují přímo do sítě vn, bez použití dalších transformátorů. Každý z obou generátorů VTE bude připojen do sítě přes transformátor. Parametry kabelového vedení jsou v *Tab. 4-7,* a parametry transformátorů j sou v *Tab. 4-9.* 

#### ad. 2) **Připojení zadaného výkonu a provozní stavy**

Byly spočítány ustálené chody sítě při referenčním a náhradním provozním stavu č. 1, 2, 3:

- Referenční stav. Byl měněn účiník na generátorech VTE tak, aby v předávacím místě byl neutrální účiník. Učiník generátoru byl nastaven na hodnotu  $\cos \varphi = -0.99965$  *(ind)*. Učiník na FVE byl ponechán na cos $\varphi = 1$  tak, aby síť vyhověla na dovolené limity úbytků napětí před, a po připojení výroben lze generátory VTE provozovat v rozsahu účiníku  $\cos \varphi = 0,998$  (*kap*) až  $\cos \varphi = -0,95$  (*ind*).
- Náhradní provozní stav č. 1 vzniknul zapnutím spínače *SP]* a vypnutím spínače *SP2.*  Tento stav je z hlediska úbytků napětí před a po připojení výroben **nevhodný**  k provozováním.
- Náhradní provozní stav č. 2. Při náhradním provozním stavu č. 2, vycházejícího z náhradního stavu č. 1, lze provozovat síť s *FVEj* na 60 % jmenovitého výkonu a s odpojenými  $FVE<sub>2</sub>$ ,  $VTE<sub>1</sub>$ ,  $VTE<sub>2</sub>$ . Byl měněn účiník na střídači FVE tak, aby v předávacím místě byl neutrální účiník. Účiník byl nastaven na hodnotu  $\cos \varphi = -0.974$  *(ind)*. FVE lze provozovat v celém rozsahu účiníku  $\cos \varphi = 0.923 \kappa ap \div 0.943$ *ind*.
- Náhradní provozní stav č. 3. Náhradní provozní stav č. 3 nastane při sepnutém vypínači *SP]* a vypnutém *SP<sup>2</sup> ,* při odpojených generátorech VTE. Byl měněn účiník na stři dači ch FVE tak, aby v předávacím místě byl neutrální účiník. Účiník byl nastaven na hodnotu  $\cos \varphi = -0.9978$  *(ind*) FVE lze provozovat v celém rozsahu účiníku  $\cos \varphi = 0$ ,  $9 \kappa a p \div 0$ ,  $9 \text{ind}$ .

#### ad. 3) **Kompenzace jalové energie**

Byl spočten jalový výkon 352,497 kVAr kapacitní povahy, který je produkován kabelovým vedením. Je zapotřebí s provozovatelem DS projednat možnou dodávku jalové energie, popř. zřízení kompenzační jednotky. Laditelnou kompenzační jednotku o výše uvedeném výkonu (induktivního charakteru) pracující v napěťové hladině 22 kV je výhodné zřídit v předávacím místě.

#### ad. 4) **Příspěvek ke zkratovému proudu**

Byl spočítán příspěvek ke zkratovému proudu 0,632 kA, což je nárůst o 23,0 % oproti původní hodnotě.

#### ad. 5) **Útlum signálu HDO**

Výpočtem bylo zjištěno, že úbytek signálu FIDO vyhoví ve všech uzlech sítě na limitní hodnoty útlumu signálu 5 % dané [4].

Před uvedením do provozu bude nutné provést kontrolní měření signálu FIDO, které ověří skutečné úbytky signálu HDO a dodatečné zvýšení zatížení vysílače HDO.

#### ad. 6) **Výpočet flikru**

U fotovoltaického zařízení připojeného přes stři dače se nepředpokládá výraznější příspěvek k úrovni flikru, proto byla výrobna FVE při posuzování flikru zanedbána. Byla vypočtena dlouhodobá míra vjemu flikru , jež vyhovuje celkové přípustné úrovni  $P_{\mu} = 0,47$  pro sítě vn podle [2],

#### ad. 7) **Harmonická analýza**

Emise harmonických proudů 29., 31., 32., 33., 35, 48. řádu překračují limity dané přílohou 4 PPDS, proto bude třeba instalovat filtry pro tyto řády. Velikosti harmonických napětí i celkové zkreslení THD vyhoví přípustným mezím dle [28]. Instalované filtry nesmí ovlivnit úroveň

signálu HDO. Před uvedením do provozu bude nutné provést kontrolní měření kvality elektřiny, které ověří skutečné harmonické zkreslení v předávacím místě.

#### ad. 8) **Výkonová bilance**

Výpočtem bylo zjištěno, že bude docházet, při chodu výroben s maximálním výkonem, k přetoku výkonu o velikosti 3134,98 kW z linky vn 262 do sítě 110 kV.

# **POUŽITÁ LITERATURA**

- [I] Příloha 4 PPDS : *Pravidla pro paralelní provoz zdrojů se sítí provozovatele distribuční soustavy.,* prosinec 2008.
- [2] Příloha 4 PPDS : *Pravidla pro paralelní provoz zdrojů ze sítí nízkého nebo vysokého napětí provozovatele distribuční soustavy.,* 2009.
- [3] PNE 33 3430-0. *Výpočetní hodnocení zpětných vlivů odběratelů a zdrojů distribučních soustav.,* leden 2009
- [4] PNE 33 3430-6. *Omezení zpětných vlivů na hromadné dálkové ovládání.,* únor 2006
- [5] Program E-Vlivy verze  $2.4.3$ . *EGC - EnerGoConsult ČB, s.r.o., Čechova 52, 370 01 České Budějovice*
- [6] Program Zkraty verze 2.0. *ELCOM, a. s. - Divize Realizace a inženýrink, Hudcova 76a, 612 48 Brno*
- [7] Program Pavouk-Schrack verze 2.7. *Schrack Technik, s.r.o., Dolnoměcholupská 2, 102 00, Praha Vývoj systému Pavouk: Ing. Petr Slavata, Poradenství CAD, Brno © 2001-2009*
- [8] Program Modes verze  $2.2/12$ . *Ing. Karel MASLO, CSc, Louňovice 262, 251 62 Mukařov*
- [9] Program Power Calc Lite verze 2.01. *DAISY, spol. s r. o.,* Hrusická 2538, 141 00 Praha 4
- [10] Program PAS DAISY Off-Line. *DAISY, spol. s r. o.,* Hrusická 2538, 141 00 Praha 4
- [11] Program Bizon Projektant. *DAISY, spol. s r. o.,* Hrusická 2538, 141 00 Praha 4
- [12] Program NetCalc verze 7.0. *Ing. Alfred Bodor, Jiráskova 20, 602 00 Brno, vytvořeno ve spolupráci s firmou Ing. Petr Baxant - EMDAT*
- [13] Program GLF verze 23/2/2008. *Ing. Jiří Ptáček,, Ph.D., Ing. Petr Modlitba, CSc.*
- [14] KABLO ELEKTRO Velké Meziříčí, spol. s r.o. U tržiště 685/1, 594 22 Velké Meziříčí
- [15] Vestas Wind Systems A/S Alsvej 21 8940 Randers SV Denmark
- [16] BEZ TRANSFORMÁTORY, a.s. Rybničná 40, 835 54 Bratislava, Slovak republic
- [17] ČERMÁK, Libor; HLAVIČKA, Rudolf. *Numerické metody: Řešení nelineárních rovnic,* [s.l.] : [s.n.], 2006. 63 s. Dostupné z WWW: <[http://mathonline.fme.vutbr.cz/UploadedFiles/244.pdf>.](http://mathonline.fme.vutbr.cz/UploadedFiles/244.pdf)
- [18] MACHÁČEK, Václav. *Novelizované podmínky pro připojení k elektrizační soustavě : 2. část - dokončení.* Elektro. 2011, 12, s. 9-12.
- [19] ORSÁGOVÁ , Jaroslava. *Rozvodná zařízení.* Brně : VUT Brno, 2007.
- [20] SMA Czech Republic, spol. s r.o. Avenir Business Park, Radlická 740/113d, 158 00 Praha 5
- [21] KONC, Michal; DOLEČEK, Radovan. *Simulace provozu větrných elektráren.* Elektro. Březen 2011, 66, 3, s. 60-63.
- [22] Garbow, B. S. "Integer-Preserving Gaussian Elimination." Program P-158 (3600F), Applied Mathematics Division, Argonne National Laboratory, Nov. 21, 1966.
- [23] PNE 33 3430-1. *Parametry kvality elektrické energie část 1: Harmonické a meziharmonické.,* leden 2009
- [24] Příloha 3 PPDS : *Kvalita elektřiny v distribuční soustavě, způsoby jejího zjišťování a hodnocení,* prosinec 2008.
- [25] Hlavní část a příloha 4 PPDS : *Pravidla pro paralelní provoz zdrojů se sítí provozovatele distribuční soustavy.,* 01/2010.
- [26] ČSN 33 0050-604. *Mezinárodní elektrotechnický slovník. Kapitola 604: Výroba, přenos a rozvod elektrické energie - Provoz.* Český normalizační institut, říjen 1994.
- [27] ČSN 33 0120. *Normalizovaná napětíIEC.* Český normalizační institut, srpen 2001.
- [28] ČSN E N 50160 ed. 2. *Charakteristiky napětí elektrické energie dodávané z veřejné distribuční sítě.* Český normalizační institut, červen 2008.
- [29] ČSN E N 60909-0. *Zkratové poměry v trojfázových soustavách -část 0: výpočet.* Český normalizační institut, květen 2002.
- [30] PNE 33 3430-2 ed. 3. *Parametry kvality elektrické energie část 2: Kolísání napětí, druhé vydání, leden 2010*
- [31] PNE 33 3430-7 ed. 3. *Charakteristiky napětí elektrické energie ve veřejné distribuční síti., leden 2008*
- [32] EGÚ Brno, a. s. *Schéma sítí ES ČR : PS 400, 220 kV, DS 110 kV* : ERÚ, 11/2003. 1. Dostupné z WWW: [<http://www.eru.cz/user\\_data/files/statistika\\_elektro/rocni\\_zprava/2003/ostatni/images](http://www.eru.cz/user_data/files/statistika_elektro/rocni_zprava/2003/ostatni/images/8b.png)  [/8b.png>](http://www.eru.cz/user_data/files/statistika_elektro/rocni_zprava/2003/ostatni/images/8b.png).

# **6 PŘÍLOHA - A**

A1 TABULKY

| Prvek          | Uzel           | $\mathsf{I}[\mathsf{A}]$ | Úhel [°]  | Z[Ohm]   | Úhel [°] | P [kW]     | Q [kVAr]   | S [kVA]  |
|----------------|----------------|--------------------------|-----------|----------|----------|------------|------------|----------|
| Krnov          | Uvvn           | 9,624                    | 161,734   | 24,673   | 90       | $-1741,22$ | $-567,848$ | 1831,47  |
|                |                |                          |           |          |          |            |            |          |
| T101           | Uvvn           | 9,624                    | 161,734   | 1,273    | 88,568   | $-1741,21$ | $-567,842$ | 1831,467 |
| T101           | U <sub>0</sub> | 44,629                   | 165,494   | 1,273    | 88,568   | 1720,323   | 430,637    | 1773,403 |
| V1             | Uvn            | 44,629                   | 165,494   | 0,857    | 58,308   | $-1720,32$ | $-430,638$ | 1773,4   |
| V1             | Upbe           | 44,639                   | 165,446   | 0,857    | 58,308   | 1717,629   | 427,827    | 1770,109 |
| V <sub>2</sub> | Upbe           | 44,639                   | 165,445   | 2,178    | 54,83    | $-1717,63$ | $-427,835$ | 1770,115 |
| V <sub>2</sub> | Uklou          | 44,661                   | 165,329   | 2,178    | 54,83    | 1710,132   | 420,876    | 1761,161 |
| V <sub>3</sub> | Uklou          | 16,717                   | 165,465   | 1,893    | 32,258   | $-640,496$ | $-156,016$ | 659,224  |
| V <sub>3</sub> | Uhost          | 16,731                   | 165,273   | 1,893    | 32,258   | 639,153    | 157,45     | 658,26   |
| V <sub>4</sub> | Uhost          | 8,35                     | 165,509   | 2,448    | 32,258   | $-319,296$ | $-77,259$  | 328,51   |
| V <sub>4</sub> | Uvrac          | 8,368                    | 165,012   | 2,448    | 32,258   | 318,862    | 79,924     | 328,726  |
| V <sub>5</sub> | Uklou          | 13,947                   | 165,405   | 0,674    | 54,83    | $-534,217$ | $-130,726$ | 549,979  |
| V <sub>5</sub> | Ulin           | 13,954                   | 165,29    | 0,674    | 54,83    | 533,99     | 131,539    | 549,953  |
| V <sub>7</sub> | Ualbr          | 13,972                   | $-15,015$ | 0,899    | 54,83    | 533,38     | 133,692    | 549,88   |
| V <sub>7</sub> | Uopa           | 13,963                   | $-14,862$ | 0,899    | 54,83    | $-533,683$ | $-132,613$ | 549,913  |
| V <sub>6</sub> | Ulin           | 13,952                   | 165,296   | 0,899    | 54,83    | $-533,938$ | $-131,467$ | 549,885  |
| V <sub>6</sub> | Uopa           | 13,961                   | 165,143   | 0,899    | 54,83    | 533,636    | 132,55     | 549,851  |
| Zob            | Ualbr          | 13,971                   | $-15,012$ | 938,965  | 14,069   | 533,353    | 133,658    | 549,845  |
| Zvrac          | Uvrac          | 8,368                    | $-14,989$ | 1564,918 | 14,072   | 318,873    | 79,931     | 328,739  |
| Zhost          | Uhost          | 8,38                     | $-14,961$ | 1564,918 | 14,072   | 319,82     | 80,168     | 329,714  |
| Zklou          | Uklou          | 13,999                   | $-14,913$ | 938,965  | 14,069   | 535,476    | 134,19     | 552,034  |
| T <sub>3</sub> | Utvn           | 0,546                    | $-93,901$ | 3,479    | 87,721   | 0,002      | $-21,701$  | 21,701   |
| T <sub>3</sub> | Utvvn          | 0,114                    | $-93,901$ | 3,479    | 87,721   | $-0,002$   | 21,698     | 21,698   |
| Třemešná       | Utvvn          | 46,487                   | 176,244   | 92,849   | 90       | $-8837,96$ | 21,685     | 8837,986 |
| Z_TRM          | Utvvn          | 52,374                   | $-3,897$  | 1210     | 0        | 9957,137   | 0          | 9957,137 |
| G TRM          | Utvvn          | 5,887                    | 176,103   | 10765,12 | $-180$   | $-1119,18$ | 0          | 1119,182 |
| V10            | U16            | 0                        | $-42,076$ | 11,991   | 58,311   | 0,003      | 0,002      | 0,004    |
| V10            | Utvn           | 0,546                    | 86,09     | 11,991   | 58,311   | $-0,005$   | 21,691     | 21,691   |

*Tab. 6-1 Proudové a výkonové poměry v síti před připojením výroben* 

|       |          |                | Ζk       |         |               | Sk      |
|-------|----------|----------------|----------|---------|---------------|---------|
| Uzel  | $U$ [kV] | $ U$ hel $[°]$ | dUn [%]  | [Ohm]   | $Ú$ hel $[']$ | [MVA]   |
| Uvvn  | 109,872  | $-0,204$       | 0,117    | 27,133  | 89,997        | 490,539 |
| U0    | 22,942   | $-0,452$       | $-4,281$ | 2,517   | 89,24         | 211,547 |
| Upbe  | 22,894   | $-0,568$       | $-4,065$ | 3,281   | 81,526        | 162,255 |
| Uklou | 22,767   | $-0,845$       | $-3,487$ | 5,318   | 70,922        | 100,115 |
| Uhost | 22,715   | $-0,889$       | $-3,25$  | 6,898   | 61,049        | 77,18   |
| Uvrac | 22,681   | $-0,917$       | $-3,098$ | 9,12    | 53,62         | 58,375  |
| Ualbr | 22,722   | $-0,943$       | $-3,281$ | 7,725   | 65,83         | 68,922  |
| Ulin  | 22,755   | $-0,872$       | $-3,431$ | 5,969   | 69,127        | 89,196  |
| Uopa  | 22,738   | $-0,908$       | $-3,356$ | 6,844   | 67,267        | 77,791  |
| Uvn   | 22,942   | $-0,452$       | $-4,281$ | 2,517   | 89,239        | 211,547 |
| Utvn  | 22,954   | $-3,897$       | $-4,335$ | 7,794   | 89,026        | 68,312  |
| Utvvn | 109,764  | $-3,897$       | 0,215    | 102,153 | 90            | 130,295 |
| U16   | 22,959   | $-3,905$       | $-4,357$ | 19,117  | 70,325        | 27,85   |
| U14   | 22,767   | $-0,845$       | $-3,487$ | 5,318   | 70,922        | 100,115 |

*Tab. 6-2 Napěťové poměry v síti před připojením výroben* 

*Tab. 6-3 Proudové a výkonové poměry v síti po připojení výroben* 

| Prvek          | Uzel  | $\mathsf{I}[\mathsf{A}]$ | Úhel [°]  | Z [Ohm]  | $Ú$ hel $[']$ | $P$ [kW]   | Q [kVAr]   | S [kVA]  |
|----------------|-------|--------------------------|-----------|----------|---------------|------------|------------|----------|
| Krnov          | Uvvn  | 25,959                   | 7,777     | 24,673   | 90            | 4900,365   | $-619,359$ | 4939,351 |
| T101           | Uvvn  | 25,959                   | 7,777     | 1,273    | 88,568        | 4900,365   | $-619,359$ | 4939,351 |
| T101           | U0    | 124,325                  | 6,263     | 1,273    | 88,568        | -4922,59   | 428,74     | 4941,229 |
| V1             | Uvn   | 124,325                  | 6,263     | 0,857    | 58,308        | 4922,608   | $-428,717$ | 4941,241 |
| V1             | Upbe  | 124,328                  | 6,281     | 0,857    | 58,308        | $-4943,48$ | 396,473    | 4959,348 |
| V <sub>2</sub> | Upbe  | 124,328                  | 6,281     | 2,178    | 54,83         | 4943,461   | $-396,498$ | 4959,337 |
| V <sub>2</sub> | Uklou | 124,335                  | 6,325     | 2,178    | 54,83         | $-5001,63$ | 317,736    | 5011,713 |
| V3             | Uklou | 17,087                   | 169,001   | 1,893    | 32,258        | $-669,188$ | $-162,995$ | 688,752  |
| V3             | Uhost | 17,101                   | 168,808   | 1,893    | 32,258        | 667,785    | 164,492    | 687,746  |
| V4             | Uhost | 8,535                    | 169,044   | 2,448    | 32,258        | $-333,62$  | $-80,726$  | 343,247  |
| V <sub>4</sub> | Uvrac | 8,553                    | 168,546   | 2,448    | 32,258        | 333,166    | 83,511     | 343,473  |
| V5             | Uklou | 14,256                   | 168,941   | 0,674    | 54,83         | $-558,156$ | $-136,57$  | 574,621  |
| V <sub>5</sub> | Ulin  | 14,263                   | 168,826   | 0,674    | 54,83         | 557,919    | 137,42     | 574,594  |
| V <sub>7</sub> | Ualbr | 14,281                   | $-11,476$ | 0,899    | 54,83         | 557,262    | 139,637    | 574,491  |
| V <sub>7</sub> | Uopa  | 14,271                   | $-11,324$ | 0,899    | 54,83         | -557,579   | $-138,509$ | 574,525  |
| V6             | Ulin  | 14,262                   | 168,829   | 0,899    | 54,83         | $-557,895$ | $-137,38$  | 574,561  |
| V <sub>6</sub> | Uopa  | 14,271                   | 168,676   | 0,899    | 54,83         | 557,579    | 138,511    | 574,525  |
| Zob            | Ualbr | 14,281                   | $-11,477$ | 938,965  | 14,069        | 557,269    | 139,652    | 574,501  |
| Zvrac          | Uvrac | 8,554                    | $-11,454$ | 1564,918 | 14,072        | 333,172    | 83,515     | 343,48   |
| Zhost          | Uhost | 8,566                    | $-11,426$ | 1564,918 | 14,072        | 334,161    | 83,763     | 344,499  |
| Zklou          | Uklou | 14,309                   | $-11,379$ | 938,965  | 14,069        | 559,488    | 140,208    | 576,788  |
| T <sub>3</sub> | Utvn  | 0,546                    | $-93,901$ | 3,479    | 87,721        | 0,002      | $-21,701$  | 21,701   |
| T <sub>3</sub> | Utvvn | 0,114                    | $-93,901$ | 3,479    | 87,721        | $-0,002$   | 21,698     | 21,698   |

| Třemešná         | Utvvn      | 46,487   | 176,244    | 92,849   | 90     | $-8837,96$ | 21,685     | 8837,986 |
|------------------|------------|----------|------------|----------|--------|------------|------------|----------|
| Z_TRM            | Utvvn      | 52,374   | $-3,897$   | 1210     | 0      | 9957,137   | 0          | 9957,137 |
| G_TRM            | Utvvn      | 5,887    | 176,103    | 10765,12 | $-180$ | $-1119,18$ | 0          | 1119,182 |
| V10              | U16        | 0        | $-42,076$  | 11,991   | 58,311 | 0,003      | 0,002      | 0,004    |
| V10              | Utvn       | 0,546    | 86,09      | 11,991   | 58,311 | $-0,005$   | 21,691     | 21,691   |
| <b>V52</b>       | <b>U24</b> | 112,139  | 3,024      | 1,19     | 30,097 | 4520,031   | -26,343    | 4520,107 |
| V <sub>52</sub>  | U52        | 112,292  | 5,837      | 1,19     | 30,097 | $-4558,93$ | 226,873    | 4564,568 |
| T21              | U52        | 56,146   | 5,836      | 0,004    | 82,339 | 2279,477   | $-113,426$ | 2282,297 |
| T21              | U16        | 3095,613 | 5,726      | 0,004    | 82,339 | $-2299,88$ | $-0,002$   | 2299,877 |
| VTE1             | U16        | 3095,613 | $-174,274$ | 0,08     | $-180$ | $-2299,88$ | 0          | 2299,876 |
| T <sub>22</sub>  | U52        | 56,146   | 5,836      | 0,004    | 82,339 | 2279,477   | $-113,426$ | 2282,297 |
| T <sub>22</sub>  | U17        | 3095,613 | 5,726      | 0,004    | 82,339 | $-2299,88$ | $-0,002$   | 2299,877 |
| VTE <sub>2</sub> | U17        | 3095,613 | $-174,274$ | 0,08     | $-180$ | $-2299,88$ | 0          | 2299,876 |
| V <sub>51</sub>  | <b>U25</b> | 56,397   | $-1,052$   | 3,285    | 12,714 | 2268,405   | 148,344    | 2273,25  |
| <b>V51</b>       | U51        | 56,272   | 2,837      | 3,285    | 12,714 | $-2298,9$  | $-0,003$   | 2298,896 |
| FVE1             | U51        | 28,136   | $-177,163$ | 484      | $-180$ | $-1149,44$ | 0          | 1149,442 |
| FVE <sub>2</sub> | U51        | 28,136   | $-177,163$ | 484      | $-180$ | $-1149,44$ | 0          | 1149,442 |

*Tab. 6-4 Napěťové poměry v síti po připojení výroben* 

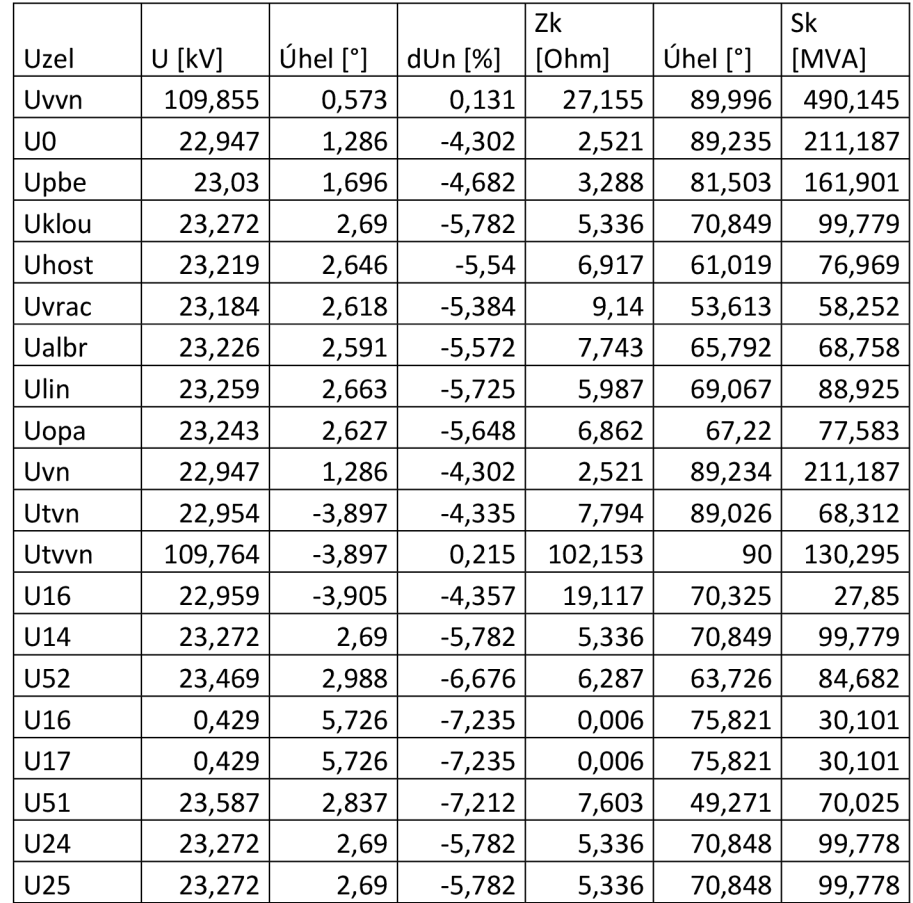

| Prvek            | Uzel  | $\mathsf{I}[\mathsf{A}]$ | Úhel [°]   | Z[Ohm]   | $Ú$ hel $[']$ | <b>P</b> [kW] | Q [kVAr]   | S [kVA]               |
|------------------|-------|--------------------------|------------|----------|---------------|---------------|------------|-----------------------|
| Krnov            | Uvvn  | 25,926                   | 9,182      | 24,673   | 90            | 4876,195      | -738,484   | 4931,798              |
| T101             | Uvvn  | 25,926                   | 9,182      | 1,273    | 88,568        | 4876,194      | $-738,469$ | 4931,796              |
| T101             | U0    | 124,084                  | 7,666      | 1,273    | 88,568        | -4898,4       | 548,15     | 4928,976              |
| V1               | Uvn   | 124,084                  | 7,666      | 0,857    | 58,308        | 4898,406      | $-548,152$ | 4928,981              |
| V1               | Upbe  | 124,089                  | 7,683      | 0,857    | 58,308        | -4919,19      | 516,036    | 4946,185              |
| V <sub>2</sub>   | Upbe  | 124,089                  | 7,683      | 2,178    | 54,83         | 4919,199      | $-516,027$ | 4946,191              |
| V <sub>2</sub>   | Uklou | 124,098                  | 7,727      | 2,178    | 54,83         | $-4977,15$    | 437,574    | 4996,344              |
| V3               | Uklou | 17,067                   | 169,013    | 1,893    | 32,258        | $-667,635$    | $-162,617$ | 687,155               |
| V3               | Uhost | 17,081                   | 168,821    | 1,893    | 32,258        | 666,235       | 164,111    | 686,15                |
| V <sub>4</sub>   | Uhost | 8,525                    | 169,055    | 2,448    | 32,258        | $-332,856$    | $-80,547$  | 342,463               |
| V <sub>4</sub>   | Uvrac | 8,544                    | 168,558    | 2,448    | 32,258        | 332,404       | 83,326     | 342,689               |
| V5               | Uklou | 14,239                   | 168,953    | 0,674    | 54,83         | -556,867      | $-136,259$ | 573,295               |
| V <sub>5</sub>   | Ulin  | 14,246                   | 168,838    | 0,674    | 54,83         | 556,63        | 137,107    | 573,267               |
| V <sub>7</sub>   | Ualbr | 14,264                   | $-11,465$  | 0,899    | 54,83         | 555,972       | 139,323    | 573,163               |
| V <sub>7</sub>   | Uopa  | 14,255                   | $-11,312$  | 0,899    | 54,83         | $-556,288$    | $-138,198$ | 573,197               |
| V <sub>6</sub>   | Ulin  | 14,246                   | 168,841    | 0,899    | 54,83         | $-556,604$    | $-137,07$  | 573,233               |
| V <sub>6</sub>   | Uopa  | 14,255                   | 168,688    | 0,899    | 54,83         | 556,288       | 138,198    | 573,198               |
| Zob              | Ualbr | 14,264                   | $-11,465$  | 938,965  | 14,069        | 555,974       | 139,327    | 573,166               |
| Zvrac            | Uvrac | 8,544                    | $-11,442$  | 1564,918 | 14,072        | 332,398       | 83,321     | 342,681               |
| Zhost            | Uhost | 8,556                    | $-11,414$  | 1564,918 | 14,072        | 333,384       | 83,568     | 343,698               |
| Zklou            | Uklou | 14,293                   | $-11,366$  | 938,965  | 14,069        | 558,187       | 139,882    | 575,447               |
| T3               | Utvn  | 0,546                    | $-93,901$  | 3,479    | 87,721        | 0,002         | $-21,701$  | 21,701                |
| T <sub>3</sub>   | Utvvn | 0,114                    | $-93,901$  | 3,479    | 87,721        | $-0,002$      | 21,698     | 21,698                |
| Třemešná         | Utvvn | 46,487                   | 176,244    | 92,849   | 90            | -8837,96      | 21,685     | 8837,986              |
| Z TRM            | Utvvn | 52,374                   | $-3,897$   | 1210     | 0             | 9957,137      | 0          | 9957,137              |
| G_TRM            | Utvvn | 5,887                    | 176,103    | 10765,12 | $-180$        | $-1119,18$    | 0          | 1119,182              |
| V10              | U16   | 0                        | $-42,076$  | 11,991   | 58,311        | 0,003         | 0,002      | 0,004                 |
| V10              | Utvn  | 0,546                    | 86,09      | 11,991   | 58,311        | $-0,005$      | 21,691     | 21,691                |
| V <sub>52</sub>  | U24   | 111,747                  | 4,573      | 1,19     | 30,097        | 4496,67       |            | $-146,865$   4499,068 |
| V <sub>52</sub>  | U52   | 112,047                  | 7,387      | 1,19     | 30,097        | $-4535,35$    | 346,97     | 4548,598              |
| T21              | U52   | 56,023                   | 7,387      | 0,004    | 82,339        | 2267,679      |            | $-173,484$   2274,305 |
| T21              | U16   | 3088,685                 | 7,273      | 0,004    | 82,339        | $-2287,99$    |            | 60,554 2288,792       |
| VTE1             | U16   | 3088,685                 | $-172,727$ | 0,08     | 178,484       | $-2287,99$    | 60,552     | 2288,792              |
| T <sub>22</sub>  | U52   | 56,023                   | 7,387      | 0,004    | 82,339        | 2267,679      | $-173,484$ | 2274,305              |
| T22              | U17   | 3088,685                 | 7,273      | 0,004    | 82,339        | $-2287,99$    | 60,554     | 2288,792              |
| VTE <sub>2</sub> | U17   | 3088,685                 | $-172,727$ | 0,08     | 178,484       | $-2287,99$    | 60,552     | 2288,792              |
| V51              | U25   | 56,331                   | $-1,039$   | 3,285    | 12,714        | 2263,13       | 147,999    | 2267,964              |
| V51              | U51   | 56,207                   | 2,85       | 3,285    | 12,714        | $-2293,55$    | $-0,003$   | 2293,551              |
| FVE1             | U51   | 28,103                   | $-177,15$  | 484      | $-180$        | $-1146,77$    | 0          | 1146,77               |
| FVE <sub>2</sub> | U51   | 28,103                   | $-177,15$  | 484      | $-180$        | $-1146,77$    | 0          | 1146,77               |

*Tab. 6-5 Proudové a výkonové poměry v síti po připojení výroben- referenční stav* 

|       | dU před  | dU po    |          |  |
|-------|----------|----------|----------|--|
| Uzel  | [%]      | [%]      | rozdíl   |  |
|       |          |          |          |  |
| Uvvn  | 0,038    | 0,116    | 0,078    |  |
| U0    | -4,465   | $-4,329$ | 0,137    |  |
| Upbe  | -4,315   | $-4,643$ | $-0,328$ |  |
| Uklou | -3,899   | -5,554   | -1,654   |  |
| Uhost | -3,679   | $-5,339$ | $-1,66$  |  |
| Uvrac | -3,536   | -5,2     | -1,664   |  |
| Ualbr | -3,709   | $-5,368$ | -1,659   |  |
| Ulin  | -3,848   | $-5,503$ | -1,656   |  |
| Uopa  | $-3,778$ | $-5,436$ | $-1,657$ |  |
| Uvn   | -4,465   | -4,329   | 0,137    |  |
| Utvn  | -4,333   | -4,333   | 0        |  |
| Utvvn | 0,217    | 0,217    | 0        |  |
| U16   | -4,355   | -4,355   | 0        |  |
| U14   | -3,899   | $-5,554$ | -1,654   |  |
| U52   | -3,909   | $-6,308$ | -2,399   |  |
| U16   | -3,904   | $-6,682$ | -2,779   |  |
| U17   | -3,904   | -6,682   | -2,779   |  |
| U51   | -3,91    | $-6,771$ | $-2,861$ |  |
| U24   | -3,899   | -5,554   | $-1,654$ |  |
| U25   | $-3,899$ | $-5,554$ | $-1,654$ |  |

*Tab. 6-6 Napětí před a po připojení výroben- referenční stav* 

*Tab. 6-7 Napětí před a po připojení výroben- náhradní provozní stav 1* 

|       | dU před  | dU po     |          |  |
|-------|----------|-----------|----------|--|
| Uzel  | [%]      | [%]       | rozdíl   |  |
| Uvvn  | 0,026    | 0,026     | 0        |  |
| U0    | $-4,501$ | $-4,501$  | 0        |  |
| Upbe  | $-1,497$ | $-9,214$  | $-7,717$ |  |
| Uklou | $-1,496$ | $-9,213$  | $-7,717$ |  |
| Uhost | $-1,269$ | $-9,003$  | $-7,733$ |  |
| Uvrac | $-1,122$ | $-8,866$  | $-7,744$ |  |
| Ualbr | $-1,791$ | -7,949    | $-6,158$ |  |
| Ulin  | $-1,576$ | $-8,865$  | -7,289   |  |
| Uopa  | $-1,683$ | $-8,405$  | $-6,722$ |  |
| Uvn   | $-1,497$ | $-9,214$  | $-7,717$ |  |
| Utvn  | $-4,007$ | $-3,64$   | 0,367    |  |
| Utvvn | 0,412    | 0,581     | 0,17     |  |
| U16   | $-1,791$ | -7,949    | $-6,158$ |  |
| U14   | $-1,496$ | $-9,213$  | $-7,717$ |  |
| U52   | $-1,505$ | $-9,975$  | $-8,469$ |  |
| U16   | -1,5     | $-10,464$ | $-8,964$ |  |

| U17             | $-1,5$   | $-10,464$ | -8,964 |
|-----------------|----------|-----------|--------|
| U51             | $-1,506$ | $-10,423$ | -8,917 |
| U <sub>24</sub> | $-1,496$ | $-9,213$  | -7.717 |
| U25             | $-1,496$ | $-9,213$  | -7,717 |

*Tab. 6-8 Napětí před a po připojení výroben- náhradní provozní stav 2* 

|       | dU před  | dU po    |        |
|-------|----------|----------|--------|
| Uzel  | [%]      | [%]      | rozdíl |
| Uvvn  | 0,026    | 0,026    | 0      |
| U0    | -4,501   | -4,501   | 0      |
| Upbe  | $-0,717$ | 1,05     | 1,767  |
| Uklou | $-0,716$ | 1,051    | 1,767  |
| Uhost | $-0,487$ | 1,283    | 1,77   |
| Uvrac | $-0,339$ | 1,433    | 1,772  |
| Ualbr | $-1,091$ | 0,436    | 1,527  |
| Ulin  | $-0,818$ | 0,884    | 1,702  |
| Uopa  | $-0,955$ | 0,66     | 1,614  |
| Uvn   | $-0,717$ | 1,05     | 1,767  |
| Utvn  | $-3,714$ | $-3,342$ | 0,372  |
| Utvvn | 0,566    | 0,774    | 0,208  |
| U16   | $-1,091$ | 0,436    | 1,527  |
| U14   | $-0,716$ | 1,051    | 1,767  |
| U51   | $-0,726$ | 1,453    | 2,179  |
| U25   | $-0,716$ | 1,051    | 1,767  |

*Tab. 6-9 Proudové a výkonové poměry v síti- náhradní provozní stav 2* 

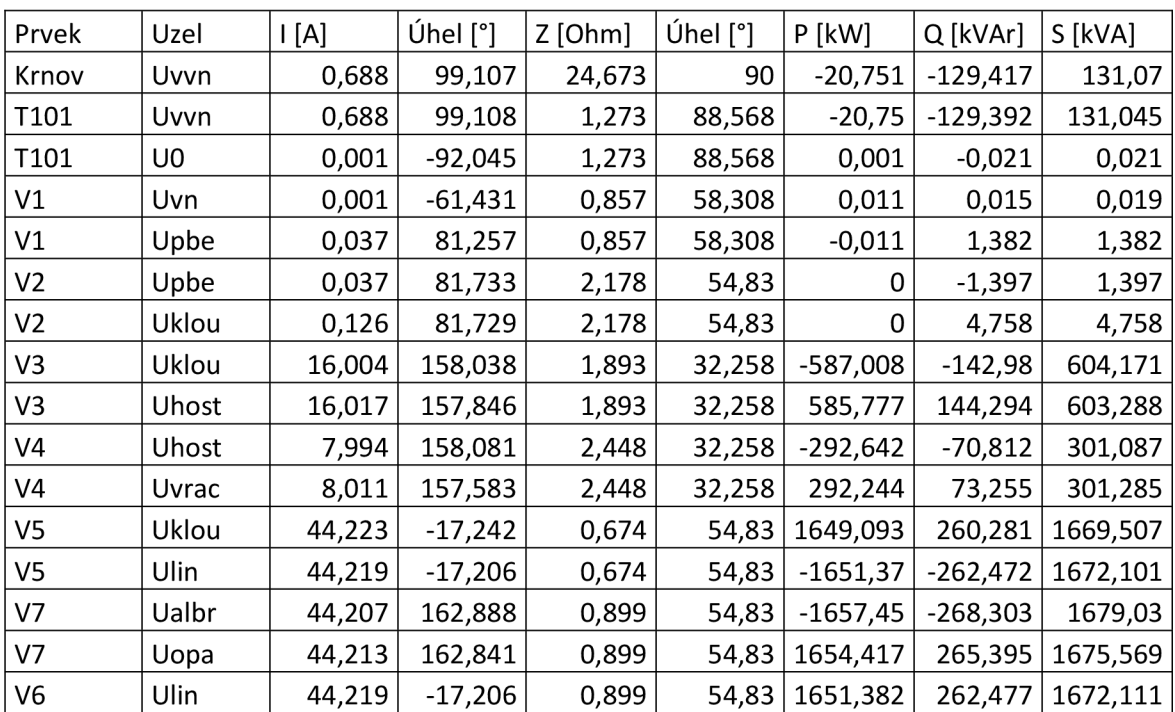

| V6              | Uopa  | 44,213 | $-17,159$ | 0,899    | 54,83  | $-1654,42$ | $-265,393$ | 1675,571 |
|-----------------|-------|--------|-----------|----------|--------|------------|------------|----------|
| Zob             | Ualbr | 13,483 | $-21,986$ | 938,965  | 14,069 | 496,741    | 124,483    | 512,102  |
| Zvrac           | Uvrac | 8,011  | $-22,417$ | 1564,918 | 14,072 | 292,252    | 73,258     | 301,294  |
| Zhost           | Uhost | 8,023  | $-22,388$ | 1564,918 | 14,072 | 293,119    | 73,475     | 302,188  |
| Zklou           | Uklou | 13,402 | $-22,341$ | 938,965  | 14,069 | 490,771    | 122,987    | 505,947  |
| T3              | Utvn  | 57,55  | 162,267   | 3,479    | 87,721 | 2216,908   | 473,824    | 2266,978 |
| T3              | Utvvn | 12,033 | 162,267   | 3,479    | 87,721 | $-2218,22$ | $-506,86$  | 2275,395 |
| Třemešná        | Utvvn | 58,03  | 172,491   | 92,849   | 90     | $-10961,3$ | $-506,863$ | 10973,01 |
| Z TRM           | Utvvn | 52,092 | $-4,862$  | 1210     | 0      | 9850,236   | 0          | 9850,236 |
| G_TRM           | Utvvn | 5,855  | 175,138   | 10765,12 | $-180$ | $-1107,17$ | 0          | 1107,167 |
| V10             | U16   | 57,653 | $-18,25$  | 11,991   | 58,311 | 2154,196   | 392,785    | 2189,713 |
| V10             | Utvn  | 57,55  | $-17,733$ | 11,991   | 58,311 | $-2216,91$ | $-473,823$ | 2266,979 |
| V <sub>51</sub> | U25   | 15,134 | 171,82    | 3,285    | 12,714 | $-571,331$ | 0,921      | 571,332  |
| V <sub>51</sub> | U51   | 15,538 | 158,609   | 3,285    | 12,714 | 569,09     | 132,369    | 584,281  |
| FVE1            | U51   | 15,538 | $-21,391$ | 806,666  | 13,094 | 569,085    | 132,368    | 584,277  |

*Tab. 6-10 Napěťové poměry v síti- náhradní provozní stav 2* 

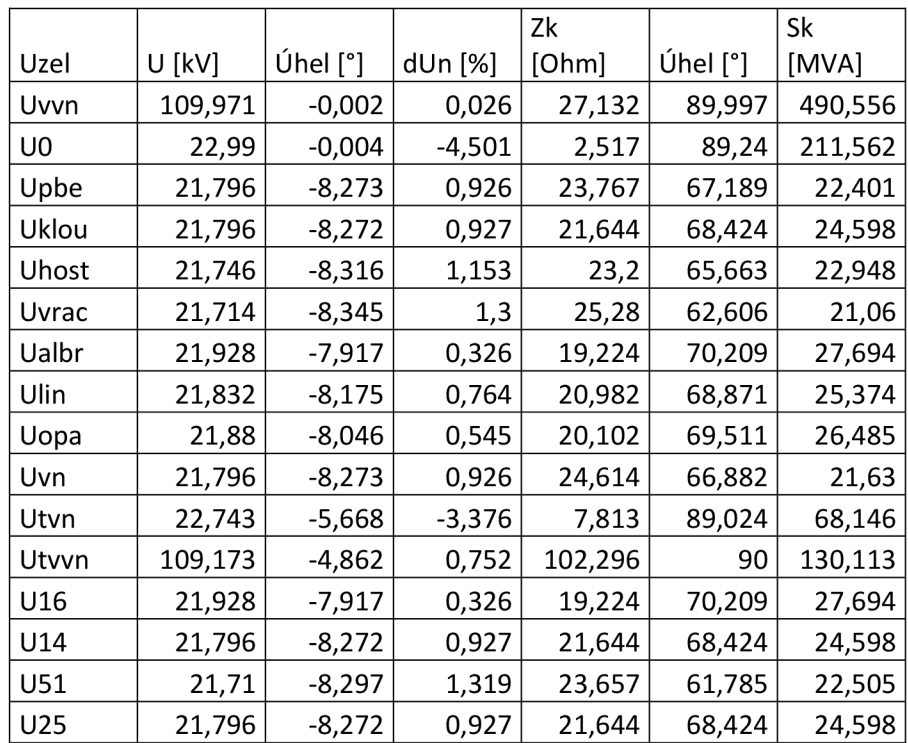

|       | dU před  | dU po    |        |
|-------|----------|----------|--------|
| Uzel  | [%]      | [%]      | rozdíl |
| Uvvn  | 0,08     | 0,128    | 0,048  |
| U0    | $-4,367$ | $-4,247$ | 0,12   |
| Upbe  | $-4,188$ | $-3,856$ | 0,331  |
| Uklou | $-3,701$ | $-2,797$ | 0,904  |
| Uhost | $-3,48$  | $-2,573$ | 0,907  |
| Uvrac | $-3,337$ | $-2,429$ | 0,908  |
| Ualbr | $-3,51$  | $-2,603$ | 0,906  |
| Ulin  | $-3,649$ | -2,744   | 0,905  |
| Uopa  | $-3,579$ | $-2,674$ | 0,906  |
| Uvn   | -4,367   | $-4,247$ | 0,12   |
| Utvn  | $-4,333$ | $-4,333$ | 0      |
| Utvvn | 0,217    | 0,217    | 0      |
| U16   | $-4,355$ | $-4,355$ | 0      |
| U14   | $-3,701$ | $-2,797$ | 0,904  |
| U52   | 100      | 100      | 0      |
| U16   | 100      | 100      | 0      |
| U17   | 100      | 100      | 0      |
| U51   | $-3,712$ | $-1,483$ | 2,228  |
| U24   | 100      | 100      | 0      |
| U25   | $-3,701$ | $-2,797$ | 0,904  |

*Tab. 6-11 Napětí před a po připojení výroben- náhradní provozní stav 3* 

*Tab. 6-12 Proudové a výkonové poměry v síti- náhradní provozní stav 3* 

| Prvek          | Uzel  | $\mathsf{I}[\mathsf{A}]$ | Úhel [°]  | $Z$ [Ohm] | $[$ ^{\circ}] | $P$ [kW]   | Q [kVAr]   | S [kVA]  |
|----------------|-------|--------------------------|-----------|-----------|---------------|------------|------------|----------|
| Krnov          | Uvvn  | 20,424                   | 169,978   | 24,673    | 90            | $-3831,99$ | $-646,324$ | 3886,109 |
| T101           | Uvvn  | 20,424                   | 169,978   | 1,273     | 88,568        | $-3831,98$ | $-646,309$ | 3886,106 |
| T101           | U0    | 96,695                   | 171,825   | 1,273     | 88,568        | 3810,369   | 479,689    | 3840,445 |
| V1             | Uvn   | 96,695                   | 171,825   | 0,857     | 58,308        | $-3810,38$ | $-479,724$ | 3840,458 |
| V1             | Upbe  | 96,7                     | 171,802   | 0,857     | 58,308        | 3797,755   | 460,819    | 3825,611 |
| V <sub>2</sub> | Upbe  | 96,699                   | 171,802   | 2,178     | 54,83         | $-3797,74$ | $-460,801$ | 3825,596 |
| V <sub>2</sub> | Uklou | 96,71                    | 171,748   | 2,178     | 54,83         | 3762,552   | 414,511    | 3785,316 |
| V <sub>3</sub> | Uklou | 16,592                   | 164,345   | 1,893     | 32,258        | $-630,988$ | $-153,689$ | 649,436  |
| V3             | Uhost | 16,606                   | 164,153   | 1,893     | 32,258        | 629,665    | 155,101    | 648,486  |
| V4             | Uhost | 8,288                    | 164,388   | 2,448     | 32,258        | $-314,583$ | $-76,123$  | 323,662  |
| V4             | Uvrac | 8,306                    | 163,89    | 2,448     | 32,258        | 314,155    | 78,749     | 323,875  |
| V <sub>5</sub> | Uklou | 13,842                   | 164,29    | 0,674     | 54,83         | $-526,264$ | $-128,726$ | 541,778  |
| V <sub>5</sub> | Ulin  | 13,849                   | 164,175   | 0,674     | 54,83         | 526,04     | 129,527    | 541,752  |
| V7             | Ualbr | 13,868                   | $-16,133$ | 0,899     | 54,83         | 525,462    | 131,679    | 541,709  |
| V <sub>7</sub> | Uopa  | 13,858                   | $-15,98$  | 0,899     | 54,83         | $-525,76$  | $-130,615$ | 541,742  |
| V6             | Ulin  | 13,849                   | 164,173   | 0,899     | 54,83         | $-526,055$ | $-129,548$ | 541,772  |
| V <sub>6</sub> | Uopa  | 13,858                   | 164,02    | 0,899     | 54,83         | 525,757    | 130,614    | 541,738  |

| Zob              | Ualbr | 13,867   | $-16,133$  | 938,965  | 14,069     | 525,459    | 131,68    | 541,707  |
|------------------|-------|----------|------------|----------|------------|------------|-----------|----------|
| Zvrac            | Uvrac | 8,306    | $-16,11$   | 1564,918 | 14,072     | 314,154    | 78,748    | 323,873  |
| Zhost            | Uhost | 8,318    | $-16,082$  | 1564,918 | 14,072     | 315,086    | 78,982    | 324,834  |
| Zklou            | Uklou | 13,895   | $-16,034$  | 938,965  | 14,069     | 527,551    | 132,204   | 543,864  |
| T3               | Utvn  | 0,546    | $-93,901$  | 3,479    | 87,721     | 0,002      | $-21,701$ | 21,701   |
| T <sub>3</sub>   | Utvvn | 0,114    | $-93,901$  | 3,479    | 87,721     | $-0,002$   | 21,698    | 21,698   |
| Třemešná         | Utvvn | 46,487   | 176,244    | 92,849   | 90         | -8837,96   | 21,685    | 8837,986 |
| Z_TRM            | Utvvn | 52,374   | $-3,897$   | 1210     | 0          | 9957,137   | 0         | 9957,137 |
| G TRM            | Utvvn | 5,887    | 176,103    | 10765,12 | $-180$     | $-1119,18$ | 0         | 1119,182 |
| V10              | U16   | 0        | $-42,076$  | 11,991   | 58,311     | 0,003      | 0,002     | 0,004    |
| V10              | Utvn  | 0,546    | 86,09      | 11,991   | 58,311     | $-0,005$   | 21,691    | 21,691   |
| V <sub>52</sub>  | U24   | 0        | 178,034    | 1,19     | 30,097     | 0          | 0         | 0        |
| V <sub>52</sub>  | U52   | 0        | $-179,156$ | 1,19     | 30,097     | 0          | 0         | 0        |
| T21              | U52   | 0        | $-179,156$ | 0,004    | 82,339     | 0          | 0         | 0        |
| T21              | U16   | 0        | $-179,264$ | 0,004    | 82,339     | 0          | 0         | 0        |
| VTE1             | U16   | 0        | 0,736      | 0,08     | $-178,854$ | 0          | 0         | 0        |
| T22              | U52   | 0        | $-179,156$ | 0,004    | 82,339     | 0          | 0         | 0        |
| T22              | U17   | 0        | $-179,264$ | 0,004    | 82,339     | 0          | 0         | 0        |
| VTE <sub>2</sub> | U17   | $\Omega$ | 0,736      | 0,08     | $-178,854$ | 0          | 0         | 0        |
| V51              | U25   | 53,083   | 178,038    | 3,285    | 12,714     | $-2077,73$ | 0,132     | 2077,733 |
| V51              | U51   | 53,205   | 174,088    | 3,285    | 12,714     | 2050,598   | 136,255   | 2055,12  |
| FVE1             | U51   | 26,602   | $-5,912$   | 484      | 3,801      | 1025,299   | 68,127    | 1027,56  |
| FVE <sub>2</sub> | U51   | 26,602   | $-5,912$   | 484      | 3,801      | 1025,299   | 68,127    | 1027,56  |

*Tab. 6-13 Napěťové poměry v síti- náhradní provozní stav 3* 

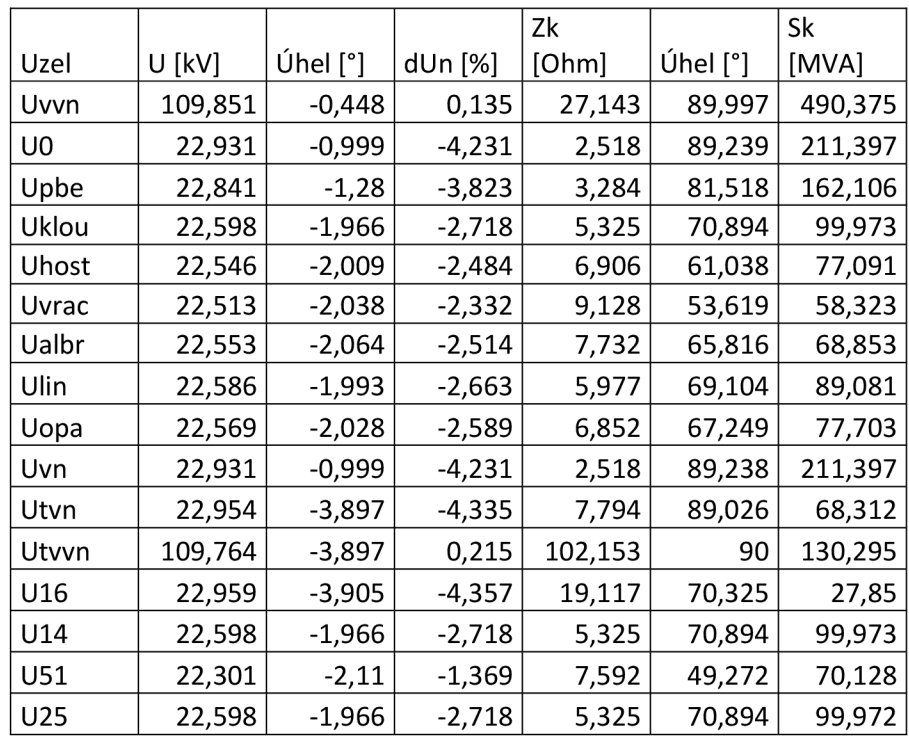

*Tab. 6-14 Útlum signálu HDO* 

| Uzel  | dU<br>[%] |
|-------|-----------|
| Uvvn  | 0,024     |
| U0    | 2,808     |
| Upbe  | 2,714     |
| Uklou | 2,452     |
| Uhost | 2,314     |
| Uvrac | 2,224     |
| Ualbr | 2,333     |
| Ulin  | 2,420     |
| Uopa  | 2,376     |
| Uvn   | 2,808     |
| Utvn  | 2,725     |
| Utvvn | 0,136     |
| U16   | 2,739     |
| U14   | 2,452     |
| U52   | 2,458     |
| U16   | 2,455     |
| U17   | 2,455     |
| U51   | 2,459     |
| U24   | 2,452     |
| U25   | 2,452     |

# **7 PŘÍLOHA - B**

- B1 JEDNOPÓLOVÉ SCHÉMA PŘENOSU FVE
- B2 JEDNOPÓLOVÉ SCHÉMA PŘENOSU VTE